## **Administrative** approval Flow for Transfer

| des C-DAC Webmail<br>← → C ① loca | X 💽 localhost8088/wamis/login.do X +                                                                                                    |                                                                                                    |                                                    |                                      |                |                     | - 8<br>4 Q 文 (3)                                 | ×<br>: |
|-----------------------------------|----------------------------------------------------------------------------------------------------|----------------------------------------------------------------------------------------------------|----------------------------------------------------|--------------------------------------|----------------|---------------------|--------------------------------------------------|--------|
| GOT                               | VERNMENT OF ODISHA                                                                                                    |                                                                                                    |                                                    |                                      |                |                     |                                                  | IS     |
| E 🕋 RURAL W                       | ORKS DIVISION, BHUBANESWAR                                                                                                    |                                                                                                    |                                                    |                                      |                |                     | L Welcome wmsbhubaneswar                         |        |
|                                   | Alerts                                                                                                    |                                                                                                    |                                                    |                                      |                |                     |                                                  |        |
|                                   | RD Cheque Issue Circular<br>RD Department Circular (<br>WAMS-IFMS Bill to Vouch<br>Issue Section and Financi<br>Issue Section and Financi<br>Procedure for Multiple Chi<br>Steps For Asset Details Er<br>Procedure for Multiple Chi<br>Steps For Uploading Bon ti<br>Updated Charts of account<br>Login Password is valid for | ircular.pdf<br>r Flow WAMIS_IFMS_Flow_f<br>al Updation screen has been<br>try Asset_Entry.pdf<br>rt of Account .Multiple_COA<br>ems in Excel format.Upload_<br>nual . WAMIS_Mobile_APP_U<br>.provided by DAG office date | provided un<br>.pdf<br>BOQ_Excel.p<br>Iser_Manual. | der works -> execution.<br>df<br>pdf | sification_une | der_Revenue_DDR.pdf |                                                  |        |
|                                   | Account Settings                                                                                                    | Estimates                                                                                                    |                                                    | Schedule of Rates                    |                | Accounts            |                                                  |        |
|                                   | Password Settings                                                                                                    | Works                                                                                                    |                                                    | Masters                              | >              | General             | >                                                |        |
|                                   | Employee                                                                                                    | Masters                                                                                                    | >                                                  | Reports                              | >              | AG                  |                                                  |        |
|                                   | Employee Details                                                                                                    | Proposal Work                                                                                                    | >                                                  | Budget                               |                |                     |                                                  |        |
|                                   | Global                                                                                                    | Approvals                                                                                                    | >                                                  | Iotms                                |                |                     |                                                  |        |
|                                   |                                                                                                    | Tendering                                                                                                    | >                                                  | iOTMS data                           | >              |                     |                                                  |        |
|                                   |                                                                                                    | Execution                                                                                                    | >                                                  |                                      |                |                     |                                                  |        |
|                                   |                                                                                                    | Reports                                                                                                    | >                                                  |                                      |                |                     |                                                  |        |
|                                   |                                                                                                    | Billing                                                                                                    |                                                    |                                      |                |                     |                                                  |        |
|                                   |                                                                                                    | Masters                                                                                                    | >                                                  |                                      |                |                     |                                                  |        |
|                                   |                                                                                                    | Bill Info                                                                                                    | >                                                  |                                      |                |                     |                                                  |        |
|                                   |                                                                                                    | Reports                                                                                                    | >                                                  |                                      |                |                     |                                                  |        |
|                                   |                                                                                                    | opyright © Centre for Develop                                                                                                    |                                                    |                                      | une.           |                     |                                                  |        |
| O Type here to                    | o search 🛛 🖟 🔁 🔚 🟦 î                                                                                                    | 2 듣 🧔 🖾 🇊                                                                                                    | 🥑                                                  | 🐺 📓                                  |                |                     | x <sup>R</sup> ヘ 및 d) ENG 10:54<br>IN 15-05-2019 | 2      |

1) Login using Executive Engineer Login.

O Type here to search

| 🖸 Core Java with OCJP/SCJP: La 🚸 🗴 🕌 🗛 | ign Patterns X 🚱 localhox18088/wamis/modules:: X +                                                                                                    | - 8 ×                                       |
|----------------------------------------|----------------------------------------------------------------------------------------------------|---------------------------------------------|
| ← → C ① localhost:8088/wamis/mo        | dulewiselogin.do?function=WX3gnmu9E8VnWJx2-c-x6W8mdaid\qiwe&moduleId=5eg28Ec0Ea8&submodule=ZyIOGwvL7giWU5weidEH3g8id=U5Yepu0nco4&enp=c681989671a28e33304cfbb1945940f2 | ९ ☆ 😝 :                                     |
|                                        | <sup>r</sup> ODISHA                                                                                                    | Kana ka ka ka ka ka ka ka ka ka ka ka ka ka |
| RURAL WORKS DIVISION, BHUBA            | ESHAR                                                                                                    | 💄 Welcome wmsbhubaneswar 🗸                  |
| Works                                  | [Best viewed in Internet Explorer 8.0+ , Mozilla Firefox 36+,Google Chrome 37+]                                                                                       |                                             |
| Masters                                | A You are here / Works / Approvals                                                                                                    |                                             |
| Proposal Work                          |                                                                                                    |                                             |
| Approvals                              |                                                                                                    |                                             |
| » AA Transfer                          |                                                                                                    |                                             |
| » AA Details                           |                                                                                                    |                                             |
| » TS Details                           |                                                                                                    |                                             |
| Tendering                              |                                                                                                    |                                             |
| Execution                              |                                                                                                    |                                             |
| Reports                                |                                                                                                    |                                             |
|                                        |                                                                                                    |                                             |
|                                        |                                                                                                    |                                             |
|                                        |                                                                                                    |                                             |
|                                        |                                                                                                    |                                             |
|                                        |                                                                                                    |                                             |
|                                        |                                                                                                    |                                             |
|                                        |                                                                                                    |                                             |
|                                        |                                                                                                    |                                             |
|                                        |                                                                                                    |                                             |

R<sup>R</sup> ^ 및 대 <sup>ENG</sup> 14:24 특1

2) Aa Transfer Screen will be found in Works Module  $\rightarrow$  Approvals sub-Module

📮 🖶 😄 🖨 🖨 🧔 🧑 🔯 🌒

| 💶 Core Java with OCJP/SCJP: La 🔹 🗙 🛛 🌃 Design Patte                                                                                                    | erns X 😵 Approval Detail             | s ×               | +                                         |                        |                                       | – a ×            |
|----------------------------------------------------------------------------------------------------|--------------------------------------|-------------------|-------------------------------------------|------------------------|---------------------------------------|------------------|
| $\leftrightarrow$ $\rightarrow$ C ( $\bigcirc$ localhost:8088/wamis/approval/as                                                                                                    | a.do?function=6JiZnMndA7E8tid=GK4yN8 | Byq2U&screenInfo= | 6PZGkl5aal9sp6rl8lekDHj4J0Vy4bYJiYuWtSPcl | ms&rights=clhNzZ1hf0k& | tenp=bbfdd4be197252423ba0f6b18a1503c7 | ० ☆ 🖰 :          |
|                                                                                                    | ISHA                                 |                   |                                           |                        |                                       | <b>WANIS</b>     |
| Aaster Login (Current Division Office =R                                                                                                    | RURAL WORKS DIVISION, BHUBANESWAR)   |                   |                                           |                        |                                       | 👤 Welcome demo 🗸 |
| The first second second s | est viewed in Internet Explorer 8    |                   | efox 36+,Google Chrome 37+]               |                        |                                       |                  |
| Masters                                                                                                    | You are here / Works / Approv        |                   |                                           |                        |                                       |                  |
| Proposal Work                                                                                                    | egular Works are not allowed to      | be approved fro   | m here                                    |                        |                                       |                  |
| - Annual -                                                                                                    | ≣ <sup>View</sup>                    |                   |                                           |                        |                                       |                  |
| » AA Transfer                                                                                                    |                                      | Work Number       | 3/861/1819                                |                        | Q                                     |                  |
| » AA Details<br>» TS Details                                                                                                    | Parent We                            | ork Description   | Repair and Renovation of Pase             | himeswar High sc       |                                       |                  |
|                                                                                                    | dministrative Approval (Revised)     |                   |                                           |                        |                                       | Amount in Rs.    |
| Execution                                                                                                    | Fields marked with an as             | terisk * are re   | quired.                                   |                        |                                       |                  |
|                                                                                                    | Approval Number *                    |                   |                                           |                        |                                       |                  |
| Reports                                                                                                    | Approval Date *                      | 16/05/2019        |                                           |                        |                                       |                  |
|                                                                                                    | Approving Authority *                | select            |                                           | ٣                      |                                       |                  |
|                                                                                                    | Approving Office *                   | RURAL WORKS       | DIVISION, BHUBANESWAR                     | ۲                      |                                       |                  |
|                                                                                                    | Approved Amount *                    | 0.00              |                                           |                        |                                       |                  |
|                                                                                                    | Remarks                              |                   |                                           | 6                      |                                       |                  |
|                                                                                                    |                                      | Save Cancel       |                                           |                        |                                       |                  |
|                                                                                                    |                                      |                   |                                           |                        |                                       |                  |

|                         | Copyright © Centre for Development of Advanced Computing (C-DAC), Pune. |                                                                 |
|-------------------------|-------------------------------------------------------------------------|-----------------------------------------------------------------|
| E O Type here to search | 0 🖽 😑 💼 🏦 🛥 🥽 💽 🎓 🐠 🥙 🦉                                                 | 8 <sup>4</sup> 수 및 40 <mark>ING 1453 </mark><br>81 16-05-2019 문 |

3) For Regular works Aa details cannot be entered by Executive Engineer. He/she has to Transfer to its controlling office i.e Superintendent Engineer By using Aa Transfer screen.

| 🖸 Core Java with OCJP/SCJP: L: 4 🗶 📕 Desi                       | gn Patterns 🗙 😵 Aa Transfer Detai                       | × +                            |                                  |                               |               |                                          | - 0 >                    |
|-----------------------------------------------------------------|---------------------------------------------------------|--------------------------------|----------------------------------|-------------------------------|---------------|------------------------------------------|--------------------------|
| $\leftrightarrow$ $\rightarrow$ C ( ) localhost:8088/warnis/app | roval/aaTransfer.do?function=w95BCKfy2ys&scree          | nInfo=fVTsK8dz-szjbhl_ta0pnK-X | (AnygR6aPmdGVHdEVFUU&id=U5Yepu0r | co4&helpPath=Or32qoOscXKljxw0 | ObsecwnvEwEWA | 3-AVcRCva4rnyo&enp=b9ef9d49b81055f5262ca | ab8743f260b7 🔍 🛧 🔭       |
|                                                                 | ODISHA                                                  |                                |                                  |                               |               |                                          | <b>(</b> ), wa           |
| E 🛪 RURAL WORKS DIVISION, BHUBAN                                | IESWAR                                                  |                                |                                  |                               |               |                                          | L Welcome wmsbhubaneswar |
| Works                                                           | [Best viewed in Internet Explorer 8.                    |                                | ioogle Chrome 37+]               |                               |               |                                          |                          |
| Masters                                                         | A You are here / Works / Approva                        | ls                             |                                  |                               |               |                                          |                          |
| = normal units                                                  | ≡ View                                                  |                                |                                  |                               |               |                                          |                          |
| Proposal Work                                                   | Search Work                                             |                                |                                  |                               |               |                                          |                          |
| Approvals                                                       | Parent                                                  | Vork Number                    |                                  | Q                             |               |                                          |                          |
| » AA Transfer                                                   | Parent Wo                                               | k Description                  |                                  |                               |               |                                          |                          |
| » AA Details                                                    | Transfer To SE                                          |                                |                                  |                               |               |                                          |                          |
| » TS Details                                                    | Fields meried with an est                               | viel. X and accurate           |                                  |                               |               |                                          |                          |
| Tendering                                                       | Fields marked with an ast<br>File should not be greater |                                |                                  |                               |               |                                          |                          |
| Execution                                                       | Upload Detailed Estimate                                | Choose File No file cho        | osen                             |                               | Transfer To   | CENTRAL CIRCLE RURAL WORK,               | BHUBANESWAR              |
| Reports                                                         |                                                         | Transfer Cancel                |                                  |                               |               |                                          |                          |

|                       | Copyright © Centre for Development of Advanced Computing (C-DAC), Pune. |                                                                     |
|-----------------------|-------------------------------------------------------------------------|---------------------------------------------------------------------|
| O Type here to search | 9 바 C 🛅 🖻 ፍ 🥥 🔯 🌒 🌔 🦉                                                   | 유 <sup>A</sup> 스 및 대 <sup>ENG</sup> 14:24<br>IN 16-05-2019 <b>司</b> |

4) This is Aa Transfer Screen which is used to transfer work to its controlling office.

| 💶 Core Java with OCJP/SCJP: L= 🔃 🗙 🛛 🧱 Desig                    | Patterns × 🐼 Aa Transfer Details × +                                                    |                                                           |                      |                            | - 8 ×                      |  |  |  |  |
|-----------------------------------------------------------------|-----------------------------------------------------------------------------------------|-----------------------------------------------------------|----------------------|----------------------------|----------------------------|--|--|--|--|
| $\leftrightarrow$ $\rightarrow$ C ( ) localhost:8088/wamis/appr | val/aaTransfer.do?function=RtXU01tdG1A8vid=6F6UUGcU7Tk8xscreenInfo=S                    | YRvarNe8GbxpT07wtyf64WmIPAd5iJVhoKD1YU3po&trights=h5woxEA | g2ao&enp=01789b08b48 | 1866702c0d34e9ff8def2      | ९ ☆ 😶 :                    |  |  |  |  |
|                                                                 | DDISHA                                                                                  |                                                           |                      |                            | WAMIS                      |  |  |  |  |
| E 👫 RURAL WORKS DIVISION, BHUBAN                                | WAR                                                                                     |                                                           |                      |                            | L Welcome wmsbhubaneswar 👻 |  |  |  |  |
| Works                                                           | [Best viewed in Internet Explorer 8.0+ , Mozilla Firefox 36                             | -,Google Chrome 37+]                                      |                      |                            |                            |  |  |  |  |
| Masters                                                         | A You are here / Works / Approvals                                                      |                                                           |                      |                            |                            |  |  |  |  |
|                                                                 | Only Regular Work is Allowed is allowed to Transfer                                     |                                                           |                      |                            |                            |  |  |  |  |
| Proposal Work                                                   | ≣ View                                                                                  |                                                           |                      |                            |                            |  |  |  |  |
| Approvals                                                       | Search Work                                                                             |                                                           |                      |                            |                            |  |  |  |  |
| » AA Transfer                                                   | Parent Work Number 3/71                                                                 | 8 Q                                                       | L                    |                            |                            |  |  |  |  |
| » AA Details                                                    | Parent Work Description GAD                                                             | Paikarapur                                                |                      |                            |                            |  |  |  |  |
| » TS Details                                                    | Transfer To SE                                                                          |                                                           |                      |                            |                            |  |  |  |  |
| Tendering                                                       |                                                                                         |                                                           |                      |                            |                            |  |  |  |  |
| Execution                                                       | Fields marked with an asterisk * are required.<br>File should not be greater than 1 MB. |                                                           |                      |                            |                            |  |  |  |  |
| Reports                                                         | Upload Detailed Estimate Choose File No file                                            | chosen                                                    | Transfer To          | CENTRAL CIRCLE RURAL WORK, | BHUBANESWAR                |  |  |  |  |
|                                                                 | Transfer Cancel                                                                         |                                                           |                      |                            |                            |  |  |  |  |

|                       | Copyright © Centr | e for Deve | lopment a | f Advanc | ed Com | puting (    | C-DAC) | , Pune |   |            |   |    |                                        |
|-----------------------|-------------------|------------|-----------|----------|--------|-------------|--------|--------|---|------------|---|----|----------------------------------------|
| O Type here to search | 0 F               | i: e       | <b>i</b>  | Ŷ        | 6      | <b>)</b> [N |        | 6      | e | ₽ <b>Z</b> | ۲ | RR | ∧ ∰ ¢i) ENG 14:30 ➡<br>IN 16-05-2019 ➡ |
|                       |                   |            |           |          |        |             |        |        |   |            |   |    |                                        |

5) Only Regular Works is allowed to transferred to controlling office through Aa Transfer details screen.

| 🖸 Core Java with OCJP/SCJP: La 🚸 🗴 🛛 🏭 Desig                       | n Patterns 🗙 😵 Aa Transfer Det                        | tails X            | +                                      |                                      |                  |                                        | -               | Ð   | ×     |
|--------------------------------------------------------------------|-------------------------------------------------------|--------------------|----------------------------------------|--------------------------------------|------------------|----------------------------------------|-----------------|-----|-------|
| $\leftrightarrow$ $\rightarrow$ C ( ) localhost:8088/warnis/approx | oval/aaTransfer.do?function=-4L3g2GmDq0≻              | reenInfo=SeYRvarNe | e8GbxpT07wtyf64WmIPAd5iJirChfHWzQTg8ki | d=6F6UUGcU7Tk8thelpPath=n1-1Tx8zmGfc | I3Cxim3NP4o_cV5\ | WjXhLgYFbKLNfHoM&enp=044f7775612297451 | 4162feb975 Q    | ÷ 0 | ) I   |
|                                                                    | ODISHA                                                |                    |                                        |                                      |                  |                                        |                 | No. | WAMIS |
| RURAL WORKS DIVISION, BHUBANE                                      | SWAR                                                  |                    |                                        |                                      |                  |                                        | L Welcome wmsbh |     |       |
| Works                                                              | [Best viewed in Internet Explorer 8                   |                    | refox 36+,Google Chrome 37+]           |                                      |                  |                                        |                 |     |       |
| Masters                                                            | A You are here / Works / Approv                       | vals               |                                        |                                      |                  |                                        |                 |     |       |
| —<br>—                                                             | ≡ View                                                |                    |                                        |                                      |                  |                                        |                 |     |       |
| Proposal Work                                                      | Search Work                                           |                    |                                        |                                      |                  |                                        |                 |     |       |
| Approvals                                                          | Parent                                                | t Work Number      | 3/861/1819                             | Q                                    |                  |                                        |                 |     |       |
| » AA Transfer                                                      | Parent W                                              | ork Description    | Repair and Renovation of Pas           | schimeswar High school at tala       | atumba           |                                        |                 |     |       |
| » AA Details                                                       | Transfer To SE                                        |                    |                                        |                                      |                  |                                        |                 |     |       |
| > TS Details                                                       | Fields marked with an as<br>File should not be greate |                    | quired.                                |                                      |                  |                                        |                 |     |       |
| Execution                                                          | Upload Detailed Estimate                              | Choose File        | egovhp08home4052019.pdf                |                                      | Transfer To      | CENTRAL CIRCLE RURAL WORK,             | BHUBANESWA      | AR  |       |
| Reports                                                            |                                                       | Transfer Car       | ncel                                   |                                      |                  |                                        |                 |     |       |

|                         | Copyright © Centre for Development of Advanced Computing (C-DAC), Pune. |                                                  |
|-------------------------|-------------------------------------------------------------------------|--------------------------------------------------|
| E O Type here to search | 0 🛱 🔁 💼 🏛 👄 💿 📉 🎓 🌢 🥂 💆                                                 | 셔 <sup>A</sup> ^ 도그 데이 NG 1428<br>N 16-05-2019 📆 |

6) Selecting regular work from search functionality. Choose file which is to be uploaded. Then press transfer button. The work will be transferred to controlling office which is highlighted in blue in right side.

| 🖸 Core Java with OCJP/SCJP: Lo 🔹 🗙 📓 Desi                 | gn Patterns X 😵 Aa Transfer Status Details X                  | +                                     |                                            |                                       | - σ ×                         |
|-----------------------------------------------------------|---------------------------------------------------------------|---------------------------------------|--------------------------------------------|---------------------------------------|-------------------------------|
| ← → C () localhost:8088/wamis/app                         | oval/aaTransfer.do?function=ePZXH_ybAfe8gVsos18egw&transferTo | o=EMC24hgjLM8&id=6F6UUGcU7Tk&screenIr | nfo=SeYRvarNe8GbxpT07wtyf64WmIPAd5iJVhoKD1 | YU3po&rights=h5woxEAg2ao&enp=af801872 | 27c20ac5fa4a7ad225cac 🍳 🖈 🕒 : |
|                                                           | ODISHA                                                        |                                       |                                            |                                       | KAMIS                         |
| 🔳 🕋 RURAL WORKS DIVISION, BHUBAN                          | ESWAR                                                         |                                       |                                            |                                       | 💄 Welcome wmsbhubaneswar 👻    |
| Works                                                     | [Best viewed in Internet Explorer 8.0+ , Mozilla Fir          | refox 36+,Google Chrome 37+]          |                                            |                                       |                               |
| Masters                                                   | ♠ You are here / Works / Approvals                            |                                       |                                            |                                       |                               |
| Proposal Work                                             | There is no budget allotment for this work. Kindly            | y contact Controlling Office          |                                            |                                       |                               |
|                                                           | Search Work                                                   |                                       |                                            |                                       |                               |
| Approvals                                                 | Parent Work Number                                            | 3/861/1819                            | Q                                          |                                       |                               |
| > AA Transfer                                             | Parent Work Description                                       | Repair and Renovation of Pas          | chimeswar High school at talatumb          | 1                                     |                               |
| <ul> <li>» AA Details</li> <li>&gt; TS Details</li> </ul> | View aa Transfer Status                                       |                                       |                                            |                                       | Amount in Rs.                 |
| Tendering                                                 | Sr. No. Work Number Work Description                          | ion Date Of Transfer                  | Estimated Cost Work Type                   | Transfer/Approval Status              | Download Estimate             |
|                                                           | No Record To Display                                          |                                       |                                            |                                       |                               |
| Reports                                                   | +Add ≡ View All                                               |                                       |                                            |                                       |                               |

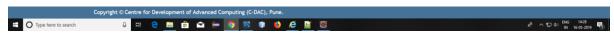

7) If work has been not allotted amount in current financial year then it would not to Transfer. It is necessary to enter allotment for that work.

|                                                                        | mis/approval/aa Transfer.do?function                                                                              | ≃ePZXH_ybAfe8gVsos18egw8ttransfør | To=EMC24hgjUM88&d=6F6UUG                                             | :U7Tk8iscreenInfo=SeYRvarN | le8GbxpT07wty/64WmiPAd5UV | hoKD1YU3po&rrights=h5woxEAg | 2ao&enp=af80187227c20ac5fa4a | 17ad225cac Q 🛧 😝      |  |  |  |
|------------------------------------------------------------------------|----------------------------------------------------------------------------------------------------|-----------------------------------|----------------------------------------------------------------------|----------------------------|---------------------------|-----------------------------|------------------------------|-----------------------|--|--|--|
| RURAL WORKS DIVISION,                                                  | BHUBANESWAR                                                                                                    |                                   |                                                                      |                            |                           |                             | Ľ                            | Welcome wmsbhubaneswa |  |  |  |
| Works                                                                  |                                                                                                    | ernet Explorer 8.0+ , Mozilla F   | irefox 36+,Google Chrom                                              | e 37+]                     |                           |                             |                              |                       |  |  |  |
| Masters Masters Masters Masters Masters Record Transfered successfully |                                                                                                    |                                   |                                                                      |                            |                           |                             |                              |                       |  |  |  |
|                                                                        |                                                                                                    |                                   |                                                                      |                            |                           |                             |                              |                       |  |  |  |
| Approvals                                                              | Search Work                                                                                                    |                                   |                                                                      |                            |                           |                             |                              |                       |  |  |  |
| AA Transfer                                                            | Constant Constant Constant Constant Constant Constant Constant Constant Constant Constant Constant Constant Const | Parent Work Number                | 3/861/1819                                                           |                            | 9                         |                             |                              |                       |  |  |  |
| AA Details     TS Details                                              |                                                                                                    | Parent Work Description           |                                                                      | tion of Paschimeswa        | r High school at talati   | umba                        |                              |                       |  |  |  |
| Tendering                                                              | View aa Transfer S                                                                                                | Status                            |                                                                      |                            | -                         |                             |                              | Amount in             |  |  |  |
| Execution                                                              | Sr. No.                                                                                                    | Work Number                       | Work Description                                                     | Date Of Transfer           | Estimated Cost            | Work Type                   | Transfer/Approval<br>Status  | Download Estimate     |  |  |  |
| Reports                                                                | 1                                                                                                    | 3/861/1819                        | Repair and Renovation<br>of Paschimeswar High<br>school at talatumba | 16/05/2019                 | 7344000                   | Buildings                   | SE                           | 1                     |  |  |  |

|                       | Copyright © Centre for Development of Advanced Computing (C-DAC), Pune. |                                                     |
|-----------------------|-------------------------------------------------------------------------|-----------------------------------------------------|
| O Type here to search | 4 H 😋 🛅 😭 🖝 🧑 🔯 🕸 🥵                                                     | 유 <sup>0</sup> 수 12 수 1432<br>N 16-65-2019 <b>명</b> |

8) If work is regular and has allotment then it will be transferred to controlling office.

| Core Java with OCJP/SCIP: L: 4: X 📓 Design Patterns X 🔗 localhost.8083/warnis,                                                                                         | /login.do × +                                                                                                    |                                                                                 |                    | - 0 ×               |
|----------------------------------------------------------------------------------------------------|----------------------------------------------------------------------------------------------------|---------------------------------------------------------------------------------|--------------------|---------------------|
| ← → C (① localhost:8088/wamis/login.do                                                                                                    |                                                                                                    |                                                                                 |                    | •• @ \$ 🔁 :         |
|                                                                                                    |                                                                                                    |                                                                                 |                    | Welcome rwcirbbar - |
|                                                                                                    |                                                                                                    |                                                                                 |                    |                     |
| Issue Section and Financial<br>\$ Steps For Asset Details Entry<br>\$ Procedure for Multiple Chart<br>\$ Steps for Uploading Bog item<br>\$ WMMS Mobile App User Manu. | cular.pdf<br>Flow WAMS_IFMS_Flow_for_Bill_to_Vo<br>Updation screen has been provided und<br>y Asset_Entry.pdf<br>of Account .Multiple_COA.pdf<br>is in Excel format.Upload_BOQ_Excel.pc<br>al . WAMIS_Mobile_APP_User_Manual.p | ler works -> execution.<br>If<br>df<br>s attached . Six_tier_classification_und | er_Revenue_DDR.pdf |                     |
| Account Settings                                                                                                    | Estimates                                                                                                    | Schedule of Rates                                                               | Accounts           |                     |
| Password Settings                                                                                                    | Works                                                                                                    | Budget                                                                          | AG                 |                     |
| Employee                                                                                                    | Masters >                                                                                                    | Masters >                                                                       |                    |                     |
| Global                                                                                                    | Approvals >                                                                                                    | Iotms                                                                           |                    |                     |
|                                                                                                    | Execution                                                                                                    | iOTMS data                                                                      |                    |                     |
|                                                                                                    | Reports >                                                                                                    |                                                                                 |                    |                     |
|                                                                                                    | Billing                                                                                                    |                                                                                 |                    |                     |
|                                                                                                    |                                                                                                    |                                                                                 |                    |                     |

| Core Java with OCJP/SCIP: Le 4: ×   🐻 Design Patterns | vith circle office.                                                                                                    | র <sup>A</sup> ^ tਹ di) <mark>BNG 1438</mark><br>A <sup>A</sup> ∧ tਹ di) N 16-05-2019 특 |
|-------------------------------------------------------|----------------------------------------------------------------------------------------------------|-----------------------------------------------------------------------------------------|
| Core Java with OCJP/SCIP: Le 4: ×   🐻 Design Patterns |                                                                                                    |                                                                                         |
| Core Java with OCJP/SCIP: Le 4: ×   🐻 Design Patterns |                                                                                                    |                                                                                         |
|                                                       |                                                                                                    |                                                                                         |
|                                                       | × 📀 localhost8088/warnis/modulewii: × +                                                                                                    | - 8                                                                                     |
| · → C ① localhost:8088/wamis/modulewiselogi           | udo/function=G4PxPp3ItxR7FgfKsa3ec8gcGabl-sk/T/8moduleid=k/THcHrbTugRxubmodule=ysHRn15I31vqV4FP1aDYsQ8ud=ol2EaUag6kY8tenp=b00083927a579b311a0f8822fa1efMd | ् ☆ Ө                                                                                   |
|                                                       | 4                                                                                                    | <u></u>                                                                                 |
| CENTRAL CIRCLE RURAL WORK, BHUBANESW                  | 8                                                                                                    | L Welcome rwcirbbs                                                                      |
|                                                       | iewed in Internet Explorer 8.0+ , Mozilla Firefox 36+,Google Chrome 37+]                                                                                  |                                                                                         |
| i Masters                                             | i are here / Works / Approvals                                                                                                    |                                                                                         |
| i Approvals                                           |                                                                                                    |                                                                                         |
| AA Transfer                                           |                                                                                                    |                                                                                         |
| Execution                                             |                                                                                                    |                                                                                         |
| i Reports                                             |                                                                                                    |                                                                                         |
|                                                       |                                                                                                    |                                                                                         |

|                       | Copyright © Centre for Development of Advanced Computing (C-DAC), Pune. |                                                                     |
|-----------------------|-------------------------------------------------------------------------|---------------------------------------------------------------------|
| O Type here to search | 0 🖽 😋 🛅 🛳 🥽 🔯 🗊 🌢 🙆 🦉                                                   | R <sup>R</sup> ^ 및 d₀) <sup>ENG</sup> 1438<br>N 16-05-2019 <b>₹</b> |

10) You will find Aa Transfer screen under Works Module --> Approval sub-module

| 👩 Core Java with OCJP/SCJP: L: 4: 🗙 🛛 🧱 Desi                    | gn Fatterne X 🕐 An Transfer Details X +                                                                                                    | - 8   | ×      |
|-----------------------------------------------------------------|----------------------------------------------------------------------------------------------------|-------|--------|
| $\leftrightarrow$ $\rightarrow$ C ( ) localhost:8088/wamis/appr | vva/aaTansfer.do?tunction=ac26ntP2C0sBucreeninto=Mr4thinaKarOl6CUpQ8jOPDKs_0d38ep97ceydsfOnU8kd=o2EaUag6k?8help?ath=gcco8uc0501WqRMMv4d3sOHJ2PNkUTPyFKe5jCQE8enp=4432ecd68e3(ec?199977464c145 | @ ☆ € | € (    |
|                                                                 | ODISHA                                                                                                    |       | WAMIS  |
| E 😤 CENTRAL CIRCLE RURAL WORK, B                                | HEANESWAR LW                                                                                                    |       | obsr 👻 |
| Works                                                           | [Best viewed in Internet Explorer 8.0+ , Mozilla Firefox 36+,Google Chrome 37+]                                                                                                    |       |        |
| Masters                                                         | ♠ You are here / Works / Approvals                                                                                                    |       |        |
| - Flasters                                                      | ≡ view                                                                                                    |       |        |
| Approvals                                                       | UnderLying Offices                                                                                                    |       |        |
| » AA Transfer                                                   | Undertying Officesselect                                                                                                    |       |        |
| Execution                                                       | Underlying Offices                                                                                                    |       |        |
| Reports                                                         | Work Details                                                                                                    |       |        |

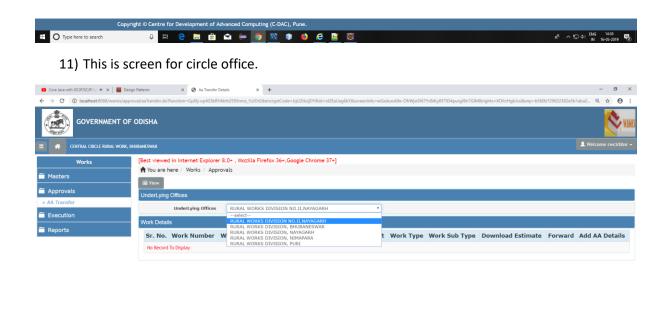

| (                       | Copyright © Centre for Developm | ent of Advanced Comput | ting (C-DAC), Pune. |   |                                                             |
|-------------------------|---------------------------------|------------------------|---------------------|---|-------------------------------------------------------------|
| E O Type here to search | 0 Ht 🤤 🧮                        | 💼 🖻 🖨 🧕                | 🛛 🗊 🌢 🧯             | 8 | R <sup>R</sup> ∧ ∰ Φ) <sup>ENG</sup> 1438<br>N 16-05-2019 € |

12) Select underlying office for whose work's entry is to be done.

|                         | OF ODISHA         |                        |                                                                                                    |                     |                   |           |                  |                      |         | <b></b>           |
|-------------------------|-------------------|------------------------|----------------------------------------------------------------------------------------------------|---------------------|-------------------|-----------|------------------|----------------------|---------|-------------------|
| CENTRAL CIRCLE RURAL WO | ORK, BHUBANESWAR  |                        |                                                                                                    |                     |                   |           |                  |                      |         | L Welcome rwcirbb |
| Works                   |                   | ternet Explorer 8.0+ , | Mozilla Firefox 36+,                                                                                    | Google Chrome 37-   | -]                |           |                  |                      |         |                   |
| isters                  |                   | Works / Approvals      |                                                                                                    |                     |                   |           |                  |                      |         |                   |
| provals                 | UnderLying Office | ***                    |                                                                                                    |                     |                   |           |                  |                      |         |                   |
| Transfer                |                   |                        |                                                                                                    |                     |                   |           |                  |                      |         |                   |
| ecution                 |                   | erLying Offices RUR    | AL WORKS DIVISION                                                                                       | , BHUBANESWAR       | *                 |           |                  |                      |         |                   |
| ports                   | Work Details      |                        |                                                                                                    |                     |                   |           |                  |                      |         |                   |
|                         | Sr. No.           | Work Number            | Work<br>Description                                                                                     | Date Of<br>Transfer | Estimated<br>Cost | Work Type | Work Sub<br>Type | Download<br>Estimate | Forward | Add AA<br>Details |
|                         | 1                 | 3/861/1819             | Repair and<br>Renovation of<br>Paschimeswar<br>High school at<br>talatumba                              | 16/05/2019          | 7344000           | Buildings | School Building  | 1                    | 4       | +                 |
|                         | 2                 | 3/0044/1415            | Improvement<br>to Daya west<br>branch canal<br>Padasahi chhal<br>to Bhatapada<br>road under<br>RIDF 796 | 04/05/2019          | 5                 | Roads     | Village Road     | Ŧ                    | đ       | +                 |
|                         | 3                 | 3/911/1819             | Constn. of H.L.<br>Bridge over<br>Badasola nallah<br>at 2nd Km on<br>Badasola to<br>Kandulasahi         | 04/05/2019          | 38527830          | Bridges   | Major Bridge     | *                    | 2       | +                 |

- 13) After selecting underlying office work list will be opened if works are present otherwise no record found will be shown.
- 14) Uploaded document by underling office can be downloaded from download link. For further transfer click on forward link provided in the table. You can also add Administrative approval if you have amount in range for all works except for Buildings. For building works SE does not have rights to enter Aa details.

|          |             | ring Offices RUR   | AL WORKS DIVISION                                                                                                    | , BHUBANESWAR       | •                 |           |                   |                      |                      |                     |
|----------|-------------|--------------------|----------------------------------------------------------------------------------------------------|---------------------|-------------------|-----------|-------------------|----------------------|----------------------|---------------------|
| Work De  | etails      |                    |                                                                                                    |                     |                   |           |                   |                      |                      |                     |
| Sr. N    | lo.         | Work Number        | Work<br>Description                                                                                                    | Date Of<br>Transfer | Estimated<br>Cost | Work Type | Work Sub<br>Type  | Download<br>Estimate | Forward              | Add AA<br>Details   |
|          | 1           | 3/861/1819         | Repair and<br>Renovation of<br>Paschimeswar<br>High school at<br>talatumba                                                       | 16/05/2019          | 7344000           | Buildings | School Building   | Ŧ                    | #                    | +                   |
|          | 2           | 3/0044/1415        | Improvement<br>to Daya west<br>branch canal<br>Padasahi chhal<br>to Bhatapada<br>road under<br>RIDF 796                          | 04/05/2019          | 5                 | Roads     | Village Road      | *                    | 2                    | +                   |
|          | 3           | 3/911/1819         | Constn. of H.L.<br>Bridge over<br>Badasola nallah<br>at 2nd Km on<br>Badasola to<br>Kandulasahi<br>road for the<br>year 2018-19. | 04/05/2019          | 38527830          | Bridges   | Major Bridge      | Ŧ                    | 1                    | +                   |
| Transfer | r To CE/EIC |                    |                                                                                                    |                     |                   |           |                   |                      |                      |                     |
|          | Wo          | ork Number 3/86    | 1/1819                                                                                                    |                     |                   | w         | ork Description R | epair and Renovatio  | on of Paschimeswar H | ligh school at tala |
|          | 1           | fransfer To 🛛 🔍 CE | ◎ EIC                                                                                                    |                     |                   |           |                   |                      |                      |                     |
|          | Of          | fice Name*         |                                                                                                    |                     | ٣                 |           |                   |                      |                      |                     |

15) Transfer To CE/EIC panel will open from where work can be forwarded to either Chief Engineer or Engineer in chief.

| ution |                   | erLying Offices RUR | AL WORKS DIVISION                                                                                                    | I, BHUBANESWAR      | *                 |           |                   |                      |                     |                        |
|-------|-------------------|---------------------|----------------------------------------------------------------------------------------------------|---------------------|-------------------|-----------|-------------------|----------------------|---------------------|------------------------|
| rts   | Work Details      | Work Number         | Work<br>Description                                                                                                    | Date Of<br>Transfer | Estimated<br>Cost | Work Type | Work Sub<br>Type  | Download<br>Estimate | Forward             | Add AA<br>Details      |
|       | 1                 | 3/861/1819          | Repair and<br>Renovation of<br>Paschimeswar<br>High school at<br>talatumba                                                       | 16/05/2019          | 7344000           | Buildings | School Building   | . +                  | #                   | +                      |
|       | 2                 | 3/0044/1415         | Improvement<br>to Daya west<br>branch canal<br>Padasahi chhal<br>to Bhatapada<br>road under<br>RIDF 796                          | 04/05/2019          | 5                 | Roads     | Village Road      | *                    | 1                   | +                      |
|       | 3                 | 3/911/1819          | Constn. of H.L.<br>Bridge over<br>Badasola nallah<br>at 2nd Km on<br>Badasola to<br>Kandulasahi<br>road for the<br>year 2018-19. | 04/05/2019          | 38527830          | Bridges   | Major Bridge      | Ŧ                    | 1                   | +                      |
|       | Administrative Ap | proval              |                                                                                                    |                     |                   |           |                   |                      |                     | Amount                 |
|       |                   |                     | 1/1819                                                                                                    |                     |                   | w         | ork Description   | epair and Renovatio  | n of Paschimeswar F | ligh school at talatur |
|       | Appro             | oval Number *       |                                                                                                    |                     |                   |           | Approval Date • 1 | 6/05/2019            |                     |                        |
|       | Approvi           | ng Authority *se    | lect                                                                                                    |                     | ۲                 | Арри      | oved Amount *     |                      |                     |                        |

16) This screen is for entering Aa details.

| Works    |                    | ernet Explorer 8.0+ , I | Mozilla Firefox 36+,                                                                                                    | Google Chrome 37+   | 1                 |           |                  |                      |         |                   |
|----------|--------------------|-------------------------|----------------------------------------------------------------------------------------------------|---------------------|-------------------|-----------|------------------|----------------------|---------|-------------------|
| sters    | A You are here /   |                         |                                                                                                    |                     |                   |           |                  |                      |         |                   |
| provals  | Amount entered is  | not in Range.           |                                                                                                    |                     |                   |           |                  |                      |         |                   |
| Transfer | ≣ View             |                         |                                                                                                    |                     |                   |           |                  |                      |         |                   |
| ecution  | UnderLying Offices | ;                       |                                                                                                    |                     |                   |           |                  |                      |         |                   |
|          | Under              | Lying Offices RUR       | AL WORKS DIVISION                                                                                                    | , BHUBANESWAR       | *                 |           |                  |                      |         |                   |
| ports    | Work Details       |                         |                                                                                                    |                     |                   |           |                  |                      |         |                   |
|          | Sr. No.            | Work Number             | Work<br>Description                                                                                                    | Date Of<br>Transfer | Estimated<br>Cost | Work Type | Work Sub<br>Type | Download<br>Estimate | Forward | Add AA<br>Details |
|          | 1                  | 3/861/1819              | Repair and<br>Renovation of<br>Paschimeswar<br>High school at<br>talatumba                                                       | 16/05/2019          | 7344000           | Buildings | School Building  | *                    | #       | +                 |
|          | 2                  | 3/0044/1415             | Improvement<br>to Daya west<br>branch canal<br>Padasahi chhal<br>to Bhatapada<br>road under<br>RIDF 796                          | 04/05/2019          | 5                 | Roads     | Village Road     | *                    | 2       | +                 |
|          | 3                  | 3/911/1819              | Constn. of H.L.<br>Bridge over<br>Badasola nallah<br>at 2nd Km on<br>Badasola to<br>Kandulasahi<br>road for the<br>year 2018-19. | 04/05/2019          | 38527830          | Bridges   | Major Bridge     | *                    | at.     | +                 |

17) If amount entered is not in range.

| 🖸 Core Java with OCJP/SCJP: La 🍕 🗙 🛛 🧱 Desig                    | gn Patterns 🗙               | Aa Details                      | × +                        |                                        |                              |                             |      | -           | ð ×            |
|-----------------------------------------------------------------|-----------------------------|---------------------------------|----------------------------|----------------------------------------|------------------------------|-----------------------------|------|-------------|----------------|
| $\leftrightarrow$ $\rightarrow$ C ( ) localhost:8088/wamis/appr | oval/aaTransfer.do?function | =cQKtcEg-IIhsg_ZKFD5KYA&id=ol21 | EaUag6kY8tscreenInfo=wGxdu | xvk9e-OfrWjwSN7YvB4LyBFTID4purgJBn7GIM | &rights=XOfcrHgbJcs&enp=fb7f | 0d6ff4bb739f43a2594ee0243f6 |      | Qt          | 9 B E          |
|                                                                 | ODISHA                      |                                 |                            |                                        |                              |                             |      |             | <b>X</b> WANIS |
| E 😤 CENTRAL CIRCLE RURAL WORK, B                                | HUBANESWAR                  |                                 |                            |                                        |                              |                             |      | L Welcome i | rwcirbbsr 👻    |
| Works                                                           | -                           | ernet Explorer 8.0+ , Mozilla   | a Firefox 36+,Google Chr   | rome 37+]                              |                              |                             |      |             | _              |
| Masters                                                         |                             | Works / Approvals               |                            |                                        |                              |                             |      |             |                |
| Approvals                                                       |                             | d Successfully.                 |                            |                                        |                              |                             |      |             |                |
| » AA Transfer                                                   | Search Work                 |                                 |                            |                                        |                              |                             |      |             |                |
| Execution                                                       | Unde                        |                                 | RKS DIVISION, BHUBANE      | SWAR *                                 |                              |                             |      |             |                |
| Reports                                                         |                             | filter Cle                      | ear                        |                                        |                              |                             |      |             |                |
|                                                                 | View Administrati           | ive Approval Details            |                            |                                        |                              |                             |      | Amo         | ount in Rs.    |
|                                                                 | Sr. No.                     | Approval Number                 | Approval Type              | Approving Authority                    | Approval Date                | Approved Amount             | Edit | Delete      | Finalize       |
|                                                                 | 1                           | 10                              | Original                   | Superientending Engineer               | 16/05/2019                   | 296,895.00                  | 1    | î           | <b>£</b>       |
|                                                                 | +Add 🛛 🗮 View All           |                                 |                            |                                        |                              |                             |      |             |                |

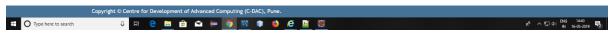

18) When Aa details record added successfully. From this screen edit, delete and finalize functionality can be achieved.

| ← → C () localhost:8088/wa | mis/approval/aaTransfer.do?funct | ion=3jVQ5cOvlao∾  | tualId=rH6P0JKn5 | 5Z8_IUp7r6MJAQ&id=ol2EaUag | 6kY&rights=XOfcrHgbJcs&enp=6b | ff1e7fc7f1f2 | 223aea96d9399faa39b |        |                                                        |           | Q ·          | ☆ <b>0</b> |
|----------------------------|----------------------------------|-------------------|------------------|----------------------------|-------------------------------|--------------|---------------------|--------|--------------------------------------------------------|-----------|--------------|------------|
|                            | NT OF ODISHA                     |                   |                  |                            |                               |              |                     |        |                                                        |           |              |            |
| CENTRAL CIRCLE RURAL       |                                  |                   | 0.0: 11 71       | F ( )( ) ( )               | 27.1                          |              |                     |        |                                                        |           | L Welcome    | rwcirbbs   |
| Works                      |                                  | / Works / Appro   |                  | Firefox 36+,Google Chro    | ime 37+j                      |              |                     |        |                                                        |           |              |            |
| Masters                    |                                  | / nona / Appro    | 574(5            |                            |                               |              |                     |        |                                                        |           |              |            |
| Approvals                  | Search Work                      |                   |                  |                            |                               |              |                     |        |                                                        |           |              |            |
| AA Transfer                | Ur                               | nderLying Offices | RURAL WO         | RKS DIVISION, BHUBANES     | WAR •                         |              |                     |        |                                                        |           |              |            |
| Execution                  |                                  |                   | filter Cle       | ar                         |                               |              |                     |        |                                                        |           |              |            |
|                            | View Administr                   | rative Approval D | etails           |                            |                               |              |                     |        |                                                        |           | Ame          | ount in    |
| Reports                    | Sr. No.                          | Approval Nu       | mber             | Approval Type              | Approving Authority           |              | Approval D          | ate    | Approved Amount                                        | Edit      | Delete       | Finali     |
|                            | 1                                | 10                |                  | Original                   | Superientending Engir         | neer         | 16/05/2019          |        | 296,895.00                                             | 1         | Ê            | 6          |
|                            | 2                                | 2                 |                  | Original                   | Superientending Engin         | neer         | 04/05/2019          |        | 1.00                                                   | 1         | ŵ            | 6          |
|                            | Edit Administrat                 | tive Approval     |                  |                            |                               |              |                     |        |                                                        |           | Ami          | ount in f  |
|                            |                                  | Work Number       | 3/0044/141       | .5                         |                               |              | Work Descriptio     |        | ement to Daya west branch c<br>ada road under RIDF 796 | anal Pada | sahi chhal I | to         |
|                            | Ap                               | proval Number *   | 10               |                            |                               |              | Approval Date       | 16/05/ | 2019                                                   |           |              |            |
|                            | Appro                            | oving Authority * | Superiente       | nding Engineer             | •                             |              | Approved Amount     | 29689  | 5.00                                                   |           |              |            |
|                            |                                  |                   | Update           | Cancel                     |                               |              |                     |        |                                                        |           |              |            |

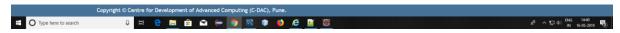

19) Edit Layout Panel.

| 🖸 Core Java with OCJP/SCJP: Li 🔹 🗙 🛛 🧱 Des | sign Patterns X               | Aa Details        | ×                 | +                         |                                        |                                   |                 |      | -      | σ×           |
|--------------------------------------------|-------------------------------|-------------------|-------------------|---------------------------|----------------------------------------|-----------------------------------|-----------------|------|--------|--------------|
| C → C () localhost:8088/warnis/app         | proval/aaTransfer.do?functior | n=DcKQvalaabM_IUp | p7r6MJAQ&actualId | =rH6P0JKnSZ8_IUp7r6MJAQ&i | d=ol2EaUag6kY&rights=XOfcrHgbJcs&renp= | =1e226698f60e649120d23c162bcacabd |                 |      | 0, 1   | 2 <b>0</b> : |
|                                            | F ODISHA                      |                   |                   |                           |                                        |                                   |                 |      |        | NAM NAM      |
| CENTRAL CIRCLE RURAL WORK,                 | BHUBANESWAR                   |                   |                   |                           |                                        |                                   |                 | Ľ    |        |              |
| Works                                      |                               |                   | 8.0+ , Mozilla Fi | refox 36+,Google Chrom    | ie 37+]                                |                                   |                 |      |        |              |
| Masters                                    | A You are here /              | null              |                   |                           |                                        |                                   |                 |      |        |              |
|                                            | Record Finalized S            | Sucessfully       |                   |                           |                                        |                                   |                 |      |        |              |
| Approvals                                  | Search Work                   |                   |                   |                           |                                        |                                   |                 |      |        | 1            |
| Execution                                  | Unde                          | erLying Offices   | RURAL WORK        | S DIVISION, BHUBANESW     | AR T                                   |                                   |                 |      |        |              |
| Reports                                    |                               |                   | filter Clear      |                           |                                        |                                   |                 |      |        |              |
|                                            | View Administrat              | ive Approval D    | etails            |                           |                                        |                                   |                 |      | Ато    | ount in Rs   |
|                                            | Sr. No.                       | Approval Nur      | mber              | Approval Type             | Approving Authority                    | Approval Date                     | Approved Amount | Edit | Delete | Finalize     |
|                                            | 1                             | 10                |                   | Original                  | Superientending Engineer               | 16/05/2019                        | 296,895.00      | 1    | Ê      | 6            |
|                                            | 2                             | 2                 |                   | Original                  | Superientending Engineer               | 04/05/2019                        | 1.00            | 1    | ŵ      | <b>a</b>     |
|                                            | +Add                          |                   |                   |                           |                                        |                                   |                 |      |        |              |

| Core Java with OCIP/SCIP L                           |                               | X 📀 As Details    | × +<br>DCcz8hSnuvowk88bid=ol2EaUag6kY8iscreenInfo=E9WJDRCWAF |                      |                           |                                                 |                             | - 0<br>0, 1/ A                 |
|------------------------------------------------------|-------------------------------|-------------------|--------------------------------------------------------------|----------------------|---------------------------|-------------------------------------------------|-----------------------------|--------------------------------|
|                                                      | NT OF ODISHA                  |                   |                                                              |                      |                           |                                                 |                             |                                |
| CENTRAL CIRCLE RURA                                  | AL WORK, BHUBANESWAR          |                   |                                                              |                      |                           |                                                 |                             | L Welcome rwcirbbs             |
| Works                                                |                               |                   | 0+ , Mozilla Firefox 36+,Google Chrome 37+]                  |                      |                           |                                                 |                             |                                |
| Masters                                              | A You are here                | F/ null           |                                                              |                      |                           |                                                 |                             |                                |
|                                                      | A You are here<br>Search Work | •/ null           |                                                              |                      |                           |                                                 |                             |                                |
| Approvals                                            | Search Work                   |                   | RURAL WORKS DIVISION, BHUBANESWAR                            | Ŧ                    |                           |                                                 |                             |                                |
| i Approvals<br>i Execution                           | Search Work                   |                   | filter Clear                                                 | •                    |                           |                                                 |                             | Amount in l                    |
| i Approvals<br>i Execution                           | Search Work                   | nderLying Offices | filter Clear                                                 | •<br>Approval Number | Approval Type             | Approving Authority                             | Approval Date               | Amount in I<br>Approved Amount |
| i Masters<br>i Approvals<br>i Execution<br>i Reports | Search Work                   | nderLying Offices | filter Clear<br>ails                                         |                      | Approval Type<br>Original | Approving Authority<br>Superientending Engineer | Approval Date<br>16/05/2019 |                                |

| (                       | Copyright © Centre for Development of Advanced Computing (C-DAC), Pune. |                                                       |
|-------------------------|-------------------------------------------------------------------------|-------------------------------------------------------|
| E O Type here to search | 0 🕫 😑 🛅 😭 🗢 🥌 💿 🔯 🐠 🥝 🦉                                                 | 유 <sup>4</sup> 수 및 수() ENG 14-40<br>IN 16-05-2019 백() |

21) View All layout.

vright @ Centre for Developm

nt of Advanced Computing (C-DAC) P

| 💶 Core Java with OCJP/SCJP: Li 🔹 🗙 🛛 🌉 Desi | ign Patterns X                | Aa Transfer Details    | × +                                                                                                    |                      |                      |                       |                       |                      |         | - σ >                 |
|---------------------------------------------|-------------------------------|------------------------|----------------------------------------------------------------------------------------------------|----------------------|----------------------|-----------------------|-----------------------|----------------------|---------|-----------------------|
| ← → C () localhost:8088/wamis/app           | roval/aaTransfer.do?function= | WuUUOAas_mPZQCXIKSN    | QZw&id=ol2EaUag6kY&                                                                                                    | screenInfo=E9WJDRCW/ | FyLQY17hz5ENv7t_udsw | kf8&rights=XOfcrHgbJc | s&enp=5b67063ab33ee70 | 34897c37bf1308a40    |         | ् ☆ 🔒                 |
|                                             | ODISHA                        |                        |                                                                                                    |                      |                      |                       |                       |                      |         | <b>()</b>             |
| E 🕂 CENTRAL CIRCLE RURAL WORK, E            | BHUBANESWAR                   |                        |                                                                                                    |                      |                      |                       |                       |                      |         | L Welcome rwcirbbsr • |
| Works                                       |                               | rnet Explorer 8.0+ , I | Mozilla Firefox 36+,                                                                                                    | Google Chrome 37+    | ]                    |                       |                       |                      |         |                       |
| Masters                                     | A You are here / r            |                        |                                                                                                    |                      |                      |                       |                       |                      |         |                       |
| Approvals                                   | Record Transfered             | Succesfully            |                                                                                                    |                      |                      |                       |                       |                      |         |                       |
| Execution                                   | ≣ View                        |                        |                                                                                                    |                      |                      |                       |                       |                      |         |                       |
|                                             | UnderLying Offices            | _                      |                                                                                                    |                      |                      |                       |                       |                      |         |                       |
| Teports                                     | Under                         | Lying Offices RUR      | AL WORKS DIVISION                                                                                                    | , BHUBANESWAR        | *                    |                       |                       |                      |         |                       |
|                                             | Work Details                  |                        |                                                                                                    |                      |                      |                       |                       |                      |         |                       |
|                                             | Sr. No.                       | Work Number            | Work<br>Description                                                                                                    | Date Of<br>Transfer  | Estimated<br>Cost    | Work Type             | Work Sub<br>Type      | Download<br>Estimate | Forward | Add AA<br>Details     |
|                                             | 1                             | 3/911/1819             | Constn. of H.L.<br>Bridge over<br>Badasola nallah<br>at 2nd Km on<br>Badasola to<br>Kandulasahi<br>road for the<br>year 2018-19. | 04/05/2019           | 38527830             | Bridges               | Major Bridge          | *                    | 2       | +                     |

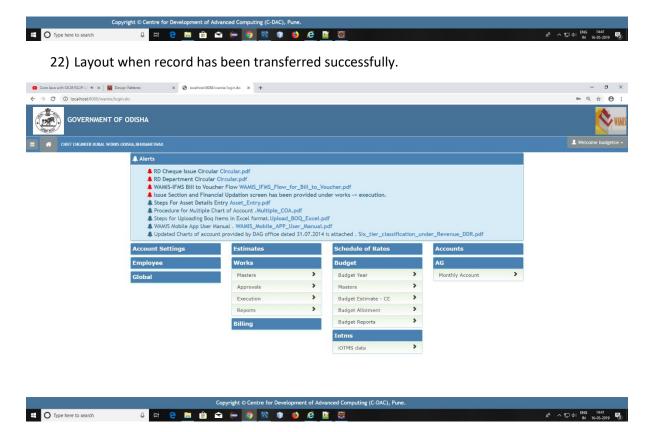

23) Login using Chief Engineer.

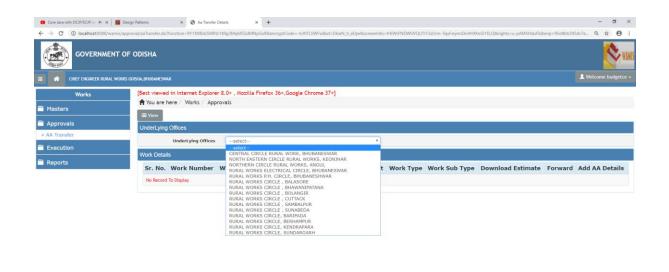

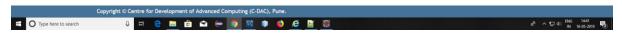

24) In Works Module → Approvals sub-module. In Aa Transfer screen. Select Underlying offices from the dropdown.

|           | IT OF ODISHA              |                          |                                             |                     |                   |           |                  |                      |            | <b></b>           |
|-----------|---------------------------|--------------------------|---------------------------------------------|---------------------|-------------------|-----------|------------------|----------------------|------------|-------------------|
|           | WORKS ODISHA, BHUBANESWAR |                          |                                             |                     |                   |           |                  |                      |            | L Welcome budge   |
| Works     |                           | ternet Explorer 8.0+ , I | Mozilla Firefox 36+,                        | Google Chrome 37+   | )                 |           |                  |                      |            |                   |
| Masters   | A You are here /          | Works / Approvals        |                                             |                     |                   |           |                  |                      |            |                   |
|           | ≡ View                    |                          |                                             |                     |                   |           |                  |                      |            |                   |
| Approvals | UnderLying Office         | s                        |                                             |                     |                   |           |                  |                      |            |                   |
| Execution | Unde                      | erLying Offices CEN      | TRAL CIRCLE RURAL                           | WORK, BHUBANESW     | AR •              |           |                  |                      |            |                   |
|           | Work Details              |                          |                                             |                     |                   |           |                  |                      |            |                   |
| Reports   | Sr. No.                   | Work Number              | Work<br>Description                         | Date Of<br>Transfer | Estimated<br>Cost | Work Type | Work Sub<br>Type | Download<br>Estimate | Forward    | Add AA<br>Details |
|           | 1                         | 3/861/1819               | Repair and<br>Renovation of<br>Paschimeswar | 16/05/2019          | 7344000           | Buildings | School Building  | *                    | <b>F</b> . | +                 |

|                         |       |         | I Computing (C-DAC), Pune. |                                    |
|-------------------------|-------|---------|----------------------------|------------------------------------|
| E O Type here to search | 0 H 😋 | 🛅 🔒 😂 🧲 | - 🗿 🔯 🌒 🌒 👘                | 유 ^ 규 야 ING 1441<br>N 16-05-2019 🕏 |

25) After selecting underlying office work list will be opened if works are present otherwise no record found will be shown.

| 🗧 Core Java with OCIP/SCIP: L: 🔹 🗙   🧱 Desig |                                            | Aa Transfer Details    | × +                                                                        |                      |                    |                       |                       |                      |                     | - a ×                   |
|----------------------------------------------|--------------------------------------------|------------------------|----------------------------------------------------------------------------|----------------------|--------------------|-----------------------|-----------------------|----------------------|---------------------|-------------------------|
| ← → C ① localhost:8088/warnis/appro          | oval/aaTransfer.do?function=               | yGIONKHGmMprLeg81bV    | usogR3CWklwLl&actualld                                                     | I=LFJuhJb7TwVSXG0LeP | NosOQQQzhpZEfA&id= | DkwN_h_eDjw&screeninf | p=frKWrFNDWSVQUTJ13zU | Irm-TquFeiynnDnAh9X  | mD1ELQ&rights=u-pAN | 15HduF 🍳 🛧 😝 🚦          |
| GOVERNMENT OF                                | ODISHA                                     |                        |                                                                            |                      |                    |                       |                       |                      |                     | Name:                   |
| E A CHIEF ENGINEER RURAL WORKS OF            | DISHA, BHUBANESWAR                         |                        |                                                                            |                      |                    |                       |                       |                      |                     | L Welcome budgetce +    |
| Works                                        | and the second second second second second | rnet Explorer 8.0+ , i | Mozilla Firefox 36+,1                                                      | Google Chrome 37+    | -]                 |                       |                       |                      |                     |                         |
| Masters                                      | A You are here / N                         | Works / Approvals      |                                                                            |                      |                    |                       |                       |                      |                     |                         |
| Approvals                                    | ■ View                                     |                        |                                                                            |                      |                    |                       |                       |                      |                     |                         |
| » AA Transfer                                | UnderLying Offices                         |                        |                                                                            |                      | AR T               |                       |                       |                      |                     |                         |
| Execution                                    | -                                          | Lying Offices CEN      | ITRAL CIRCLE RURAL                                                         | WORK, BHUBANESW      | AR 1               |                       |                       |                      |                     |                         |
| Reports                                      | Work Details                               |                        |                                                                            | P 1 01               |                    |                       | w. L.s. I             |                      |                     | Add AA                  |
|                                              | Sr. No.                                    | Work Number            | Description                                                                | Date Of<br>Transfer  | Estimated<br>Cost  | Work Type             | Work Sub<br>Type      | Download<br>Estimate | Forward             | Details                 |
|                                              | 1                                          | 3/861/1819             | Repair and<br>Renovation of<br>Paschimeswar<br>High school at<br>talatumba | 16/05/2019           | 7344000            | Buildings             | School Building       | Ŧ                    | 4                   | +                       |
|                                              | Transfer To EIC                            |                        |                                                                            |                      |                    |                       |                       |                      |                     |                         |
|                                              | v                                          | Nork Number 3/86       | 1/1819                                                                     |                      |                    | w                     | ork Description Re    | pair and Renovatio   | n of Paschimeswar H | igh school at talatumba |
|                                              |                                            | Transfer To 0 EI       | с                                                                          |                      |                    |                       |                       |                      |                     | đ                       |
|                                              |                                            | Office Name*           |                                                                            |                      | ۲                  |                       |                       |                      |                     |                         |
|                                              |                                            | Tran                   | isfer Cancel                                                               |                      |                    |                       |                       |                      |                     |                         |
|                                              |                                            |                        |                                                                            |                      |                    |                       |                       |                      |                     |                         |
|                                              |                                            |                        |                                                                            |                      |                    |                       |                       |                      |                     |                         |

|   |                       | copyright o c |     | recopine |     | anceu ci | omput | ing (c- | ылс), | rune. |   |   |                  |                      |                     |   |
|---|-----------------------|---------------|-----|----------|-----|----------|-------|---------|-------|-------|---|---|------------------|----------------------|---------------------|---|
| - | O Type here to search | 0             | Ħ e |          | â 🕯 | 2 (=     | 9     | 12      | ۲     | ۲     | e | ۲ | r <sup>4</sup> - | へ 昭平 中() - ENG<br>IN | 14:42<br>16-05-2019 | 2 |
|   |                       |               |     |          |     |          |       |         |       |       |   |   |                  |                      |                     |   |

26) Transfer to EIC panel will open from where work can be forwarded to Engineer in chief.

| CHIEF ENGINEER RURAL | WORKS ODISHA, BHUBANESWAR           |                                           |                                                                            |                     |                   |            |                  |                       |                      | L Welcome budg        |
|----------------------|-------------------------------------|-------------------------------------------|----------------------------------------------------------------------------|---------------------|-------------------|------------|------------------|-----------------------|----------------------|-----------------------|
| Works                |                                     | ternet Explorer 8.0+<br>Works / Approvals | , Mozilla Firefox 36+,                                                     | Google Chrome 37+   | -]                |            |                  |                       |                      |                       |
| asters               | The view                            | works Approvats                           |                                                                            |                     |                   |            |                  |                       |                      |                       |
| provals              | UnderLying Office                   | 5                                         |                                                                            |                     |                   |            |                  |                       |                      |                       |
| Transfer             | Construction of the American States |                                           | ENTRAL CIRCLE RURAL                                                        | WORK BHUBANESW      | AR T              |            |                  |                       |                      |                       |
| cution               | Work Details                        | ercying onices                            | ENTRAL GINGLE ROOME                                                        | WORK, DITODALLON    | AR                |            |                  | _                     | _                    |                       |
| ports                | Sr. No.                             | Work Numb                                 | er Work<br>Description                                                     | Date Of<br>Transfer | Estimated<br>Cost | Work Type  | Work Sub<br>Type | Download<br>Estimate  | Forward              | Add AA<br>Details     |
|                      | 1                                   | 3/861/1819                                | Repair and<br>Renovation of<br>Paschimeswar<br>High school at<br>talatumba | Buildings           | School Buildin    | , <b>1</b> | 2                | +                     |                      |                       |
|                      | Administrative Ap                   | proval                                    |                                                                            |                     |                   |            |                  |                       |                      | Amount                |
|                      |                                     | Work Number 3                             | /861/1819                                                                  |                     |                   | W          | ork Description  | tepair and Renovation | in of Paschimeswar F | ligh school at talatu |
|                      | Appr                                | oval Number *                             |                                                                            |                     |                   |            | Approval Date *  | 6/05/2019             |                      |                       |
|                      | Approvi                             | ing Authority *                           | -select                                                                    |                     | ,                 | Арр        | roved Amount *   |                       |                      |                       |
|                      |                                     | 4                                         | ave Cancel                                                                 |                     |                   |            |                  |                       |                      |                       |

27) This screen is for entering Aa details from EIC.

| Works    | [Best viewed in Inte | rnet Explorer 8.0+ , I<br>Works / Approvals | Mozilla Firefox 36+,                                                                                                    | Google Chrome 37-   | 1                 |           |                  |                      |         |                   |
|----------|----------------------|---------------------------------------------|----------------------------------------------------------------------------------------------------|---------------------|-------------------|-----------|------------------|----------------------|---------|-------------------|
| sters    | Amount entered is    | not in Range.                               |                                                                                                    |                     |                   |           |                  |                      |         |                   |
| provals  | ii View              |                                             |                                                                                                    |                     |                   |           |                  |                      |         |                   |
| Transfer | UnderLying Offices   |                                             |                                                                                                    |                     |                   |           |                  |                      |         |                   |
| cution   |                      |                                             | AL WORKS DIVISION                                                                                                    | BHUBANESWAR         | •                 |           |                  |                      |         |                   |
| oorts    | Work Details         | cying offices                               | AL WORKS DIVISION                                                                                                    | , DHODANESWAR       | • )               |           |                  |                      |         |                   |
|          | Sr. No.              | Work Number                                 | Work<br>Description                                                                                                    | Date Of<br>Transfer | Estimated<br>Cost | Work Type | Work Sub<br>Type | Download<br>Estimate | Forward | Add AA<br>Details |
|          | 1                    | 3/861/1819                                  | Repair and<br>Renovation of<br>Paschimeswar<br>High school at<br>talatumba                                                       | 16/05/2019          | 7344000           | Buildings | School Building  | 1                    | 2       | +                 |
|          | 2                    | 3/0044/1415                                 | Improvement<br>to Daya west<br>branch canal<br>Padasahi chhal<br>to Bhatapada<br>road under<br>RIDF 796                          | 04/05/2019          | 5                 | Roads     | Village Road     | *                    | 2       | +                 |
|          | 3                    | 3/911/1819                                  | Constn. of H.L.<br>Bridge over<br>Badasola nallah<br>at 2nd Km on<br>Badasola to<br>Kandulasahi<br>road for the<br>year 2018-19. | 04/05/2019          | 38527830          | Bridges   | Major Bridge     | *                    | #       | +                 |

28) If amount entered is not in range.

| 🖸 Core Java with OCJP/SCJP: Li 🚸 🗙 🛛 👪 Desig                    | gn Patterns                | × 🚱 Aa Details                  | × +                         |                                       |                                  |                            |      | -         | ð ×            |
|-----------------------------------------------------------------|----------------------------|---------------------------------|-----------------------------|---------------------------------------|----------------------------------|----------------------------|------|-----------|----------------|
| $\leftrightarrow$ $\rightarrow$ C (O localhost:8088/warnis/appr | oval/aaTransfer.do?functio | on=cQKtcEg-IIhsg_ZKFD5KYA&id=ol | 2EaUag6kY8tscreenInfo=wGxdu | xxk9e-OfrWjwSN7YvB4LyBFTID4purgJBn7GI | IM&rights=XOfcrHgbJcs&enp=fb7ff0 | d6ff4bb739f43a2594ee0243f6 |      | Q 1       | 2 <b>0</b> E   |
|                                                                 | ODISHA                     |                                 |                             |                                       |                                  |                            |      |           | <b>X</b> WANIS |
| E 😤 CENTRAL CIRCLE RURAL WORK, BI                               | HUBANESWAR                 |                                 |                             |                                       |                                  |                            |      | L Welcome | rwcirbbsr 👻    |
| Works                                                           |                            | ternet Explorer 8.0+ , Mozill   | a Firefox 36+,Google Ch     | rome 37+]                             |                                  |                            |      |           |                |
| Masters                                                         |                            | Works / Approvals               |                             |                                       |                                  |                            |      |           |                |
| Approvals                                                       | Record Save                | ed Successfully.                |                             |                                       |                                  |                            |      |           |                |
| » AA Transfer                                                   | Search Work                |                                 |                             |                                       |                                  |                            |      |           |                |
|                                                                 | Unc                        | lerLying Offices RURAL W        | DRKS DIVISION, BHUBANE      | SWAR T                                |                                  |                            |      |           |                |
| Execution                                                       |                            | filter C                        | lear                        |                                       |                                  |                            |      |           |                |
| Reports                                                         | View Administra            | tive Approval Details           |                             |                                       |                                  |                            |      | Amo       | unt in Rs.     |
|                                                                 | Sr. No.                    | Approval Number                 | Approval Type               | Approving Authority                   | Approval Date                    | Approved Amount            | Edit | Delete    | Finalize       |
|                                                                 | 1                          | 10                              | Original                    | Superientending Engineer              | 16/05/2019                       | 296,895.00                 | 1    | ŵ         | <b>a</b>       |
|                                                                 | +Add I≣ View All           | 1                               |                             |                                       |                                  |                            |      |           |                |
|                                                                 |                            |                                 |                             |                                       |                                  |                            |      |           |                |

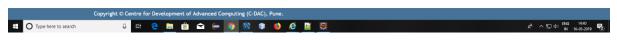

29) When Aa details record added successfully. From this screen edit, delete and finalize functionality can be achieved.

| 🖸 Core Java with OCJP/SCJP: La 🔹 🗙 📔 | Design Patterns                  | × 🔇 Aa Details   | ×                  | +                         |                                 |                     |                |         |                                                        |           | -             | σ×           |
|--------------------------------------|----------------------------------|------------------|--------------------|---------------------------|---------------------------------|---------------------|----------------|---------|--------------------------------------------------------|-----------|---------------|--------------|
| ← → C () localhost:8088/wami         | is/approval/aaTransfer.do?functi | on=3jVQ5cOvlao∾  | tualId=rH6P0JKnSZ8 | LIUp7r6MJAQ8tid=ol2EaUag6 | kY&rights=XOfcrHgbJcs&enp=6bff1 | e7fc7f1f223aea96d93 | 9faa39b        |         |                                                        |           | Q ·           | ☆ <b>0</b> : |
| GOVERNMENT                           | r of odisha                      |                  |                    |                           |                                 |                     |                |         |                                                        |           |               | NA WA        |
| CENTRAL CIRCLE RURAL W               | VORK, BHUBANESWAR                |                  |                    |                           |                                 |                     |                |         |                                                        |           | 1 Welcome     |              |
| Works                                | [Best viewed in Ir               | nternet Explorer | 8.0+ , Mozilla F   | irefox 36+,Google Chron   | me 37+]                         |                     |                |         |                                                        |           |               |              |
| Masters                              | A You are here                   | Works / Appro    | ovals              |                           |                                 |                     |                |         |                                                        |           |               |              |
|                                      | Search Work                      |                  |                    |                           |                                 |                     |                |         |                                                        |           |               |              |
| Approvals                            | Un                               | derLying Offices | RURAL WORK         | S DIVISION, BHUBANESW     | VAR •                           |                     |                |         |                                                        |           |               |              |
| AA Transfer                          |                                  |                  | filter Clear       |                           |                                 |                     |                |         |                                                        |           |               |              |
| Execution                            | View Administra                  | ative Approval D | letaile            |                           |                                 |                     |                |         |                                                        |           | Am            | ount in R    |
| Reports                              | Sr. No.                          | Approval Nu      |                    | Approval Type             | Approving Authority             |                     | Approval Date  |         | Approved Amount                                        | Edit      | Delete        |              |
|                                      | 5r. NO.                          | 10               | mber               | Original                  | Superientending Engine          |                     | 16/05/2019     |         | 296.895.00                                             |           | Delete        | Finanz       |
|                                      | 2                                | 2                |                    | Original                  | Superientending Engine          |                     | 04/05/2019     |         | 1.00                                                   |           |               | -            |
|                                      |                                  |                  |                    | Original                  | Superiencending Engine          | er                  | 04/03/2019     |         | 1.00                                                   |           |               |              |
|                                      | Edit Administrati                | ve Approval      |                    |                           |                                 |                     |                |         |                                                        |           | Ami           | ount in R    |
|                                      |                                  | Work Number      | 3/0044/1415        |                           |                                 | w                   | rk Description |         | ement to Daya west branch o<br>ada road under RIDF 796 | anal Pada | isahi chhal I | to<br>//     |
|                                      | App                              | oroval Number *  | 10                 |                           |                                 | ^                   | pproval Date * | 16/05/3 | 2019                                                   |           |               |              |
|                                      | Appro                            | ving Authority * | Superientend       | ing Engineer              | *                               | Appr                | oved Amount *  | 296895  | .00                                                    |           |               |              |
|                                      |                                  |                  | Update Ca          | ncel                      |                                 |                     |                |         |                                                        |           |               |              |

| Type here to search I Type here to search I Type here to                                                                                                    |                                                              |                   |                            |                                          | ng (C-DAC), Pune.         | dvanced Comp     | <ul> <li>Development of A</li> </ul> | right © Centre f     | Соруг                                       |
|----------------------------------------------------------------------------------------------------|--------------------------------------------------------------|-------------------|----------------------------|------------------------------------------|---------------------------|------------------|--------------------------------------|----------------------|---------------------------------------------|
| Core lea with OCEPSCIPL + X Core lea with OCEPSCIPL + X Core lea with OCEPSCIP + X Core lea with OCEPSCIPL + X Core lea with OCEPSCIPL + X Co        | 유 <sup>R</sup> 수 및 아) <sup>ENG</sup> 1440<br>IN 16-05-2019 문 | Ŕ                 |                            | <b>2</b>                                 | 🖹 🏮 🧕                     | 🖻 🧲 🤇            | e 💼 💼                                | 0 Hł                 | O Type here to search                       |
| <ul> <li>Covernational States and a constant of the state of the states of the states of the sta</li></ul> |                                                              |                   |                            |                                          |                           |                  | el.                                  | out Par              | 30) Edit Layo                               |
| GOVERNMENT OF ODISHA         CATIBAL CIRCLE RIRAL WORK, BHRANESWAR         Works       [Best viewed in Internet Explorer 8.0+, Mozilla Firefox 36+, Google Chrome 37+]         Masters       1 fou are here in null         Approvals       Record Finalized Successfully         Execution       undertying offices         Reports       Rural. WORKS DIVISION, BHUBANESWAR         Undertying offices       RURAL WORKS DIVISION, BHUBANESWAR         Works       Image: Comparison                                                                                                    | - a >                                                        |                   |                            |                                          | +                         | ×                | × 🐼 Aa Details                       | Patterns             | Core Java with OCJP/SCJP: Li 🔹 🗙 📔 🌉 Design |
| Image: Contrast Circle Relations       Centrast Circle Relations         Image: Circle Relations       Image: Circle Relations         Image: Circle Relations       Image: Circle Relations </td <td>् 🖈 🖯</td> <td></td> <td>98f60e649120d23c162bcacabd</td> <td>bl2EaUag6kY&amp;rights=XOfcrHgbJcs&amp;enp=1e226</td> <td>H6P0JKnSZ8_IUp7r6MJAQ&amp;id=</td> <td>7r6MJAQ&amp;actuall</td> <td>tion=DcKQvalaabM_IU</td> <td>val/aaTransfer.do?fu</td> <td>→ C () localhost:8088/warnis/appro</td>                                                                                                    | ् 🖈 🖯                                                        |                   | 98f60e649120d23c162bcacabd | bl2EaUag6kY&rights=XOfcrHgbJcs&enp=1e226 | H6P0JKnSZ8_IUp7r6MJAQ&id= | 7r6MJAQ&actuall  | tion=DcKQvalaabM_IU                  | val/aaTransfer.do?fu | → C () localhost:8088/warnis/appro          |
| Works         [Best viewed in Internet Explorer 8.0+, Mozilla Firefox 36+,Google Chrome 37+]           Masters         If You are here / null           Approvals         Record Finalized Succesfully           Execution         Undertying Offices           Reports         RURAL WORKS DIVISION, BHUBANESWAR           View Administrative Approval Details         View Administrative Approval Details                                                                                                    |                                                              |                   |                            |                                          |                           |                  |                                      | ODISHA               |                                             |
| Masters         You are here / null           Approvals         Record Finalized Successfully           Execution         Search Work           Image: Reports         Undertying Offices           Reports         Iftee Clear           View Administrative Approval Details         View Administrative Approval Details                                                                                                    | L Welcome rwcirbbsr                                          |                   |                            |                                          |                           |                  |                                      |                      | CENTRAL CIRCLE RURAL WORK, BH               |
| Masters         Record Finalized Sucessfully           Approvals         Search Work           Execution         Undertying Offices         RURAL WORKS DIVISION, BHUBANESWAR           Reports         View Administrative Approval Details                                                                                                    |                                                              |                   |                            | 37+]                                     | fox 36+,Google Chrome     | 8.0+ , Mozilla F |                                      |                      | Works                                       |
| Approvals      Search Work      Execution      Indertying Offices     RURAL WORKS DIVISION, BHUBANESWAR      View Administrative Approval Details      View Administrative Approval Details                                                                                                    |                                                              |                   |                            |                                          |                           |                  |                                      |                      | Masters                                     |
| Search Work  Execution  Mudertying Offices RURAL WORKS DIVISION, BHUBANESWAR  Kear  Kear  View Administrative Approval Details                                                                                                    |                                                              |                   |                            |                                          |                           |                  | ed Sucessfully                       | Record Finali:       | Approvals                                   |
| Image: Seports     Undertying Offices     RURAL WORKS DIVISION, BHUBANESWAR       Image: Seports     Image: Seports                                                                                                    |                                                              |                   |                            |                                          |                           |                  |                                      | Search Work          |                                             |
| View Administrative Approval Details                                                                                                    |                                                              |                   |                            | •                                        | DIVISION, BHUBANESWAR     | RURAL WORK       | InderLying Offices                   |                      |                                             |
|                                                                                                    |                                                              |                   |                            |                                          |                           | filter Clear     |                                      |                      | Reports                                     |
| Co. No. Assessed Number Assessed Time Assessed and Assessed Data Assessed Assessed Asses                                                                                                    | Amount in Rs                                                 |                   |                            |                                          |                           | etails           | rative Approval D                    | View Admini          |                                             |
| or. No. Approval number Approval Type Approving Authonity Approval Date Approved Amo                                                                                                    | ount Edit Delete Finaliz                                     | Approved Amount E | Approval Date              | Approving Authority                      | Approval Type             | nber             | Approval Nu                          | Sr. No.              |                                             |
| 1 10 Original Superientending Engineer 16/05/2019 2                                                                                                    | 96,895.00 💉 💼 🔒                                              | 296,895.00        | 16/05/2019                 | Superientending Engineer                 | Original                  |                  | 10                                   | 1                    |                                             |
| 2 2 Original Superientending Engineer 04/05/2019                                                                                                    | 1.00 💉 🏛 🔒                                                   | 1.00              | 04/05/2019                 | Superientending Engineer                 | Original                  |                  | 2                                    | 2                    |                                             |
| +Aad ≡ View All                                                                                                    |                                                              |                   |                            |                                          |                           |                  | All                                  | +Add ≣Vie            |                                             |

|                         | Copyright © Centre for Development of Advanced Computing (C-DAC), Pune. |                                             |
|-------------------------|-------------------------------------------------------------------------|---------------------------------------------|
| E O Type here to search | 부 은 🛅 🖻 ፍ 🧐 🔯 💷 🧐 🔯                                                     | ポートです。 FNG 1440<br>N 16-05-2019 <b>昭</b> 2) |

31) After Finalizing the record.

| Core Java with OCIP/SCIP. □ ◆ ×   ■ C         ← → C ③ localhost:8088/wamis/a |                | X S As Details       | × +<br>DCcz8hSnuvowk8&id=ol2EaUag6kY&screenInfo=E9WJDRCWA                                                   | FyLQY17hz5ENv7t_udswid88 | nghts=XOfcrHgbJcs&e | np=0fada3646652daebbb81f03ec861 | 97c7          | - a ><br>@ \$ 0       |
|------------------------------------------------------------------------------|----------------|----------------------|----------------------------------------------------------------------------------------------------|--------------------------|---------------------|---------------------------------|---------------|-----------------------|
|                                                                              | of odisha      |                      |                                                                                                    |                          |                     |                                 |               | <b>(</b> ) <b>(</b> ) |
| CENTRAL CIRCLE RURAL WOR                                                     | K, BHUBANESWAR |                      |                                                                                                    |                          |                     |                                 |               | L Welcome rwcirbbsr   |
| Works                                                                        |                |                      | 0+ , Mozilla Firefox 36+,Google Chrome 37+]                                                                 |                          |                     |                                 |               |                       |
| Masters                                                                      | A You are here | e / null             |                                                                                                    |                          |                     |                                 |               |                       |
| Approvals                                                                    | Search Work    |                      |                                                                                                    |                          |                     |                                 |               |                       |
| Execution                                                                    | U              | InderLying Offices   | RURAL WORKS DIVISION, BHUBANESWAR                                                                           | *                        |                     |                                 |               |                       |
| Reports                                                                      | View Administ  | trative Approval Det | ails                                                                                                    |                          |                     |                                 |               | Amount in R           |
|                                                                              | Sr. No.        | Work Number          | Work Description                                                                                            | Approval Number          | Approval Type       | Approving Authority             | Approval Date | Approved Amount       |
|                                                                              | 1              | 3/0044/1415          | Improvement to Daya west branch canal<br>Padasahi chhal to Bhatapada road under RIDF<br>796                 | 10                       | Original            | Superientending Engineer        | 16/05/2019    | 296,895.0             |
|                                                                              | 2              | 3/6217/1819          | Construction and Maintenance of NH-16 to<br>Bhuasuni Temple to Jatani Road via Bhuasuni<br>Nagar under MMSY | 2                        | Original            | Superientending Engineer        | 04/05/2019    | 1.(                   |

| Сору                                         | right © Centre for Dev        | elopment of Advanc   | ed Computing (C-DA                                                                                                    | C), Pune.           |                      |                       |                       |                      |                |                                  |
|----------------------------------------------|-------------------------------|----------------------|----------------------------------------------------------------------------------------------------|---------------------|----------------------|-----------------------|-----------------------|----------------------|----------------|----------------------------------|
| O Type here to search                        | 0 Ht C                        | 📑 💼 🖬                | (= 👩 🔯 🗎                                                                                                    | ) 🙋 🦉               |                      |                       |                       |                      | ^ <sup>م</sup> | ¶⊒ ¢i) ENG 1440<br>IN 16-05-2019 |
|                                              |                               |                      |                                                                                                    |                     |                      |                       |                       |                      |                |                                  |
| 32) View All                                 | layout.                       |                      |                                                                                                    |                     |                      |                       |                       |                      |                |                                  |
| 🕽 Core Java with OCJP/SCJP: Li 🍬 🗙 🛛 🧱 Desig |                               | Aa Transfer Details  | × +                                                                                                    |                     |                      |                       |                       |                      |                | - a                              |
| → C O localhost:8088/wamis/appro             |                               |                      |                                                                                                    | creenInfo=E9WJDRCWA | FvLQY17hz5ENv7t_udsw | kf8&riahts=X0fcrHabJc | :&enp=5b67063ab33ee70 | 34897c37bf1308a40    |                | U<br>0 ☆ ⊖                       |
| GOVERNMENT OF                                | ODISHA                        |                      |                                                                                                    |                     |                      |                       |                       |                      |                |                                  |
| CENTRAL CIRCLE RURAL WORK, BI                | HUBANESWAR                    |                      |                                                                                                    |                     |                      |                       |                       |                      |                | L Welcome rwcirbb                |
| Works                                        | [Best viewed in Inter         | rnet Explorer 8.0+ , | Mozilla Firefox 36+,(                                                                                                    | Google Chrome 37+   | ]                    |                       |                       |                      |                |                                  |
| Masters                                      | A You are here / n            | ull                  |                                                                                                    |                     |                      |                       |                       |                      |                |                                  |
| i Approvals                                  | Record Transfered S           | Succesfully          |                                                                                                    |                     |                      |                       |                       |                      |                |                                  |
| Execution                                    | E View     UnderLying Offices |                      |                                                                                                    |                     |                      |                       |                       |                      |                |                                  |
| Reports                                      |                               | Lying Offices RUE    | AL WORKS DIVISION                                                                                                    | , BHUBANESWAR       | •                    |                       |                       |                      |                |                                  |
|                                              | Work Details                  |                      |                                                                                                    |                     |                      |                       |                       |                      |                |                                  |
|                                              | Sr. No.                       | Work Number          | Work<br>Description                                                                                                    | Date Of<br>Transfer | Estimated<br>Cost    | Work Type             | Work Sub<br>Type      | Download<br>Estimate | Forward        | Add AA<br>Details                |
|                                              | 1                             | 3/911/1819           | Constn. of H.L.<br>Bridge over<br>Badasola nallah<br>at 2nd Km on<br>Badasola to<br>Kandulasahi<br>road for the<br>year 2018-19. | 04/05/2019          | 38527830             | Bridges               | Major Bridge          | Ŧ                    | 2              | +                                |

|                         | Copyright © Centre for Development of Advanced Computing (C-DAC), Pune. |                                     |
|-------------------------|-------------------------------------------------------------------------|-------------------------------------|
| E O Type here to search | U H C 🔚 🖻 🛥 🥽 🔯 🕸 🌘 🦉 🦉                                                 | 유 수 덮 여) BNG 1441<br>N 16-05-2019 🕎 |

33) Layout when record has been transferred successfully.

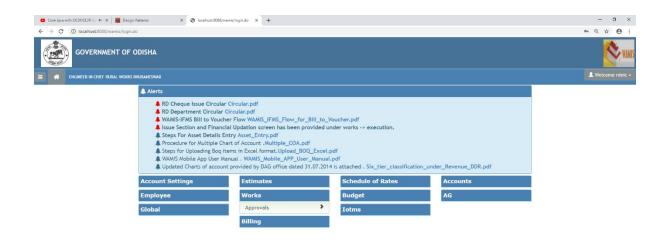

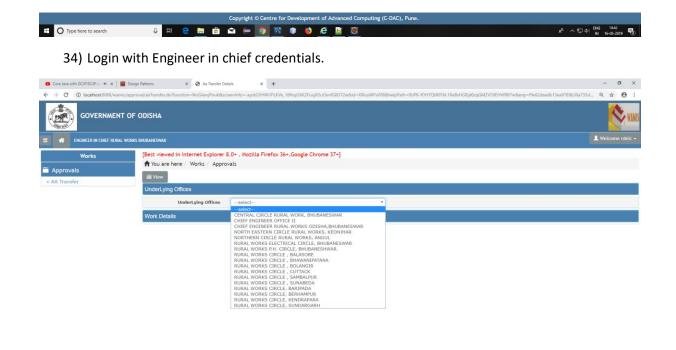

|                         | Copyright © Centre for De | velopme | nt of A | dvance | d Con | nputin | g (C-D | AC), F | une. |   |   |    |                            |   |
|-------------------------|---------------------------|---------|---------|--------|-------|--------|--------|--------|------|---|---|----|----------------------------|---|
| E O Type here to search | 0 #                       |         | Ê       | Ŷ      | 0     | 9      | 12     | ۲      | ۲    | e | 1 | ¥. | 84 아닯 아이 1642<br>1645-2019 | - |

35) In Works Module → Approvals sub-module. In Aa Transfer screen. Select Underlying offices from the dropdown.

| 🖸 Core Java with OCIP/SCIP: Lr 🔹 X   🧱 Desig | gn Patterns X                                 | 😧 \Lambda Transfer Details | × +                                                                        |                      |                    |                     |                        |                      |                    | – a ×                                                                                                    |
|----------------------------------------------|-----------------------------------------------|----------------------------|----------------------------------------------------------------------------|----------------------|--------------------|---------------------|------------------------|----------------------|--------------------|----------------------------------------------------------------------------------------------------|
| ← → C ① localhost:8088/warnis/appr           | oval/aaTransfer.do?functio                    | n=9Y1XtlBdc5MRlz149g3Mql   | 5fSGdMNpGx9&tencryptC                                                      | Code=JoW58OjKwuc8dd= | DkwN_h_eDjw&screen | nfo=frKWrFNDWSVQUTJ | 3zUrm-TquFeiynnDnAh9Xr | D1ELQ&rights=u-pA    | M5HduFk&enp=a59ecf | b5f3b18 Q ☆ 😶 :                                                                                                    |
|                                              | ODISHA                                        |                            |                                                                            |                      |                    |                     |                        |                      |                    | Name of the second second seco |
| E 👫 CHIEF ENGINEER RURAL WORKS O             | DISHA, BHUBANESWAR                            |                            |                                                                            |                      |                    |                     |                        |                      |                    | 💄 Welcome budgetce 🚽                                                                                                    |
| Works                                        | ↑ You are here /<br>View<br>UnderLying Office |                            | Nozilla Firefox 36+,1                                                      |                      |                    |                     |                        |                      |                    |                                                                                                    |
|                                              | Work Details                                  |                            |                                                                            |                      |                    |                     |                        |                      |                    |                                                                                                    |
| Reports                                      | Sr. No.                                       | Work Number                | Work<br>Description                                                        | Date Of<br>Transfer  | Estimated<br>Cost  | Work Type           | Work Sub<br>Type       | Download<br>Estimate | Forward            | Add AA<br>Details                                                                                                    |
|                                              | 1                                             | 3/861/1819                 | Repair and<br>Renovation of<br>Paschimeswar<br>High school at<br>talatumba | 16/05/2019           | 7344000            | Buildings           | School Building        | *                    | 1                  | +                                                                                                    |

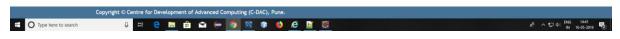

36) After selecting underlying office work list will be opened if works are present otherwise no record found will be shown.

| Core Java with OCIP/SCIP Lo ◆ X   ■ Des<br>← → C ① localhost:8088/warnis/app |                                                                                                    | Aa Transfer Details | ls × +<br>g81bVusogR3CWidwLJ&actualid                                         | =LFJuhJb7TwVSXG0LeP | NosOQQQzhpZEfA&id= | DlovN_h_eDjw&screeninf | o=frKWrFNDWSVQUTJ13zt      | Jrm-TquFeiynnDnAh9X | mD1ELQ&rights=u-pAM  |                       | ×          |
|------------------------------------------------------------------------------|----------------------------------------------------------------------------------------------------|---------------------|-------------------------------------------------------------------------------|---------------------|--------------------|------------------------|----------------------------|---------------------|----------------------|-----------------------|------------|
|                                                                              | F ODISHA                                                                                                    |                     |                                                                               |                     |                    |                        |                            |                     |                      | <u></u>               | WAMIS      |
| CHIEF ENGINEER RURAL WORKS                                                   | ODISHA, BHUBANESWAR                                                                                                    |                     |                                                                               |                     |                    |                        |                            |                     |                      | L Welcome budget      |            |
| Works                                                                        | Resident and a second second se |                     | 0+ , Mozilla Firefox 36+,                                                     | Google Chrome 37+   | -]                 |                        |                            |                     |                      |                       |            |
| Masters                                                                      | A You are here /                                                                                                    | Works / Approva     | als                                                                           |                     |                    |                        |                            |                     |                      |                       |            |
| Approvals                                                                    | UnderLying Office                                                                                                    | e                   |                                                                               |                     |                    |                        |                            |                     |                      |                       |            |
| » AA Transfer                                                                |                                                                                                    |                     |                                                                               |                     | AR T               |                        |                            |                     |                      |                       |            |
| Execution                                                                    | - Work Details                                                                                                    | erLying Offices     | CENTRAL CIRCLE RURAL                                                          | WORK, BHUBANESW     | AR •               |                        |                            |                     |                      |                       |            |
| 🖀 Reports                                                                    | Sr. No.                                                                                                    | Work Num            | han Mark                                                                      | Date Of             | Estimated          | Work Type              | Work Sub                   | Download            | Forward              | Add AA                |            |
|                                                                              | SF. NO.                                                                                                    | WORK NUM            | Description                                                                   | Transfer            | Cost               | worк туре              | Туре                       | Estimate            | Forward              | Details               |            |
|                                                                              | 1                                                                                                    | 3/861/181           | 19 Repair and<br>Renovation of<br>Paschimeswar<br>High school at<br>talatumba | 16/05/2019          | 7344000            | Buildings              | School Building            | Ŧ                   | 2                    | +                     |            |
|                                                                              | Transfer To EIC                                                                                                    |                     |                                                                               |                     |                    |                        |                            |                     |                      |                       |            |
|                                                                              |                                                                                                    | Work Number         | 3/861/1819                                                                    |                     |                    |                        | <b>fork Description</b> Ri | epair and Renovatio | n of Paschimeswar Hi | gh school at talatumb | 3          |
|                                                                              |                                                                                                    | Transfer To         | © EIC                                                                         |                     |                    |                        |                            |                     |                      |                       | -491       |
|                                                                              |                                                                                                    | Office Name*        |                                                                               |                     | *                  |                        |                            |                     |                      |                       |            |
|                                                                              |                                                                                                    | 1                   | Transfer Cancel                                                               |                     |                    |                        |                            |                     |                      |                       |            |
|                                                                              |                                                                                                    |                     |                                                                               |                     |                    |                        |                            |                     |                      |                       |            |
|                                                                              |                                                                                                    |                     |                                                                               |                     |                    |                        |                            |                     |                      |                       |            |
| <b>C</b>                                                                     | weight © Contro (or D                                                                                                    | unlonment of Adv    | vanced Computing (C-DA                                                        | C) Burn             |                    |                        |                            |                     |                      |                       |            |
| E O Type here to search                                                      |                                                                                                    |                     |                                                                               |                     | × 83               |                        |                            |                     | A                    | (T) 40 ENG 1442       | <b>B</b> . |

37) Transfer to Govt. panel will open from where work can be forwarded to Engineer in chief.

| C      O localhost.8088/wami | s/approval/aaTransfer.do?function | ya onun aming a seagu   | 999999999999999999999999999999999999999                                    | G≡LPHHID/ IWV SAGOLE | 190910-22222702C198883 | DKWN_R_6D/WG3Creenin | 10=1(KWFNDW5V2011) | acum - Iqueeynnonnin | Xmb reconnyns = 0-pr | 1M5Hdu @ 🖈 🖯            |
|------------------------------|-----------------------------------|-------------------------|----------------------------------------------------------------------------|----------------------|------------------------|----------------------|--------------------|----------------------|----------------------|-------------------------|
|                              | ORKS ODISHA, BHUBANESWAR          |                         |                                                                            |                      |                        |                      |                    |                      |                      | L Welcome budget        |
| Works                        | [Best viewed in Inte              | ernet Explorer 8.0+ , i | Mozilla Firefox 36+,                                                       | Google Chrome 37+    | ·]                     |                      |                    |                      |                      |                         |
| Masters                      | A You are here /                  | Works / Approvals       |                                                                            |                      |                        |                      |                    |                      |                      |                         |
|                              | View                              |                         |                                                                            |                      |                        |                      |                    |                      |                      |                         |
| pprovals                     | UnderLying Offices                | 1                       |                                                                            |                      |                        |                      |                    |                      |                      |                         |
| Transfer                     | Under                             | Lying Offices CEN       | TRAL CIRCLE RURAL                                                          | WORK, BHUBANESW      | AR Y                   |                      |                    |                      |                      |                         |
| ecution                      | Work Details                      |                         |                                                                            |                      |                        |                      |                    |                      |                      |                         |
| eports                       | Sr. No.                           | Work Number             | Work<br>Description                                                        | Date Of<br>Transfer  | Estimated<br>Cost      | Work Type            | Work Sub<br>Type   | Download<br>Estimate | Forward              | Add AA<br>Details       |
|                              | 1                                 | 3/861/1819              | Repair and<br>Renovation of<br>Paschimeswar<br>High school at<br>talatumba | 16/05/2019           | 7344000                | Buildings            | School Buildin     | g <b>±</b>           | 2                    | +                       |
|                              | Administrative App                | roval                   |                                                                            |                      |                        |                      |                    |                      |                      | Amount li               |
|                              | 1                                 | Nork Number 3/86        | 1/1819                                                                     |                      |                        | W                    | ork Description    | Repair and Renovatio | n of Paschimeswar H  | figh school at talatumb |
|                              | Appro                             | val Number *            |                                                                            |                      |                        | i i i                | Approval Date *    | 16/05/2019           |                      |                         |
|                              | Approvin                          | g Authority *se         | lect                                                                       |                      | *                      | Арр                  | roved Amount *     |                      |                      |                         |
|                              |                                   | Sav                     | e Cancel                                                                   |                      |                        |                      |                    |                      |                      |                         |

|                         | Copyright © Centre for Deve | lopment of Advanced ( | omputing (C-DAC), | Pune. |   |                                |
|-------------------------|-----------------------------|-----------------------|-------------------|-------|---|--------------------------------|
| E O Type here to search | 8 Ħ 😁                       | 👼 🔒 🖬 🥽               | o 🕅 🗊             | 🤞 🤌 📓 | 8 | 서 기교 아 태어 1442<br>16-05-2019 명 |

38) This screen is for entering Aa details from EIC.

| Works    | A You are here / V |               | Mozilla Firefox 36+,4                                                                                                    | Boogle Chrome 374   | 9                 |           |                  |                      |         |                   |
|----------|--------------------|---------------|----------------------------------------------------------------------------------------------------|---------------------|-------------------|-----------|------------------|----------------------|---------|-------------------|
| sters    | Amount entered is  | not in Range. |                                                                                                    |                     |                   |           |                  |                      |         |                   |
| provals  | i≣ View            |               |                                                                                                    |                     |                   |           |                  |                      |         |                   |
| Transfer | UnderLying Offices |               |                                                                                                    |                     |                   |           |                  |                      |         |                   |
| ecution  |                    |               | AL WORKS DIVISION                                                                                                    | BHUBANESWAR         | •                 |           |                  |                      |         |                   |
| oorts    | Work Details       | lying offices | AL WORKS DIVISION                                                                                                    | , DHODANEOWAR       |                   |           |                  |                      |         |                   |
|          | Sr. No.            | Work Number   | Work<br>Description                                                                                                    | Date Of<br>Transfer | Estimated<br>Cost | Work Type | Work Sub<br>Type | Download<br>Estimate | Forward | Add AA<br>Details |
|          | 1                  | 3/861/1819    | Repair and<br>Renovation of<br>Paschimeswar<br>High school at<br>talatumba                                                       | 16/05/2019          | 7344000           | Buildings | School Building  | *                    | 4       | +                 |
|          | 2                  | 3/0044/1415   | Improvement<br>to Daya west<br>branch canal<br>Padasahi chhal<br>to Bhatapada<br>road under<br>RIDF 796                          | 04/05/2019          | 5                 | Roads     | Village Road     | ¥                    | t.      | +                 |
|          | 3                  | 3/911/1819    | Constn. of H.L.<br>Bridge over<br>Badasola nallah<br>at 2nd Km on<br>Badasola to<br>Kandulasahi<br>road for the<br>year 2018-19. | 04/05/2019          | 38527830          | Bridges   | Major Bridge     | *                    | æ       | +                 |

39) If amount entered is not in range.

| 🖸 Core Java with OCJP/SCJP: La 🍕 🗙 🛛 🧱 Desig                    | gn Patterns 🗙               | Aa Details                         | × +                        |                                        |                              |                             |      | -           | ð ×            |  |  |  |  |  |
|-----------------------------------------------------------------|-----------------------------|------------------------------------|----------------------------|----------------------------------------|------------------------------|-----------------------------|------|-------------|----------------|--|--|--|--|--|
| $\leftrightarrow$ $\rightarrow$ C ( ) localhost:8088/wamis/appr | oval/aaTransfer.do?function | =cQKtcEg-IIhsg_ZKFD5KYA&id=ol21    | EaUag6kY8tscreenInfo=wGxdu | xvk9e-OfrWjwSN7YvB4LyBFTID4purgJBn7GIM | &rights=XOfcrHgbJcs&enp=fb7f | 0d6ff4bb739f43a2594ee0243f6 |      | Qt          | 9 B E          |  |  |  |  |  |
|                                                                 | ODISHA                      |                                    |                            |                                        |                              |                             |      |             | <b>X</b> WANIS |  |  |  |  |  |
| E 😤 CENTRAL CIRCLE RURAL WORK, B                                | HUBANESWAR                  |                                    |                            |                                        |                              |                             |      | L Welcome i | rwcirbbsr 👻    |  |  |  |  |  |
| Works                                                           | -                           | ernet Explorer 8.0+ , Mozilla      | a Firefox 36+,Google Chr   | rome 37+]                              |                              |                             |      |             |                |  |  |  |  |  |
| Masters                                                         |                             | 🕈 You are here / Works / Approvals |                            |                                        |                              |                             |      |             |                |  |  |  |  |  |
| Approvals                                                       |                             | Record Saved Successfully.         |                            |                                        |                              |                             |      |             |                |  |  |  |  |  |
| » AA Transfer                                                   | Search Work                 |                                    |                            |                                        |                              |                             |      |             |                |  |  |  |  |  |
| Execution                                                       | Unde                        |                                    | RKS DIVISION, BHUBANE      | SWAR *                                 |                              |                             |      |             |                |  |  |  |  |  |
| Reports                                                         |                             | filter Cle                         | ear                        |                                        |                              |                             |      |             |                |  |  |  |  |  |
|                                                                 | View Administrati           | ive Approval Details               |                            |                                        |                              |                             |      | Amo         | ount in Rs.    |  |  |  |  |  |
|                                                                 | Sr. No.                     | Approval Number                    | Approval Type              | Approving Authority                    | Approval Date                | Approved Amount             | Edit | Delete      | Finalize       |  |  |  |  |  |
|                                                                 | 1                           | 10                                 | Original                   | Superientending Engineer               | 16/05/2019                   | 296,895.00                  | 1    | î           | <b>£</b>       |  |  |  |  |  |
|                                                                 | +Add 🛛 🗮 View All           |                                    |                            |                                        |                              |                             |      |             |                |  |  |  |  |  |

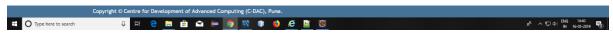

40) When Aa details record added successfully. From this screen edit, delete and finalize functionality can be achieved.

| ← → C () localhost:8088/wa | mis/approval/aaTransfer.do?funct | ion=3jVQ5cOvlao∾  | tualId=rH6P0JKn5 | 5Z8_IUp7r6MJAQ8tid=ol2EaUag | 6kY&rights=XOfcrHgbJcs&enp=6b | ff1e7fc7f1f2 | 223aea96d9399faa39b |        |                                                                                                    |           | Q -          | ☆ <b>0</b>                                                                |
|----------------------------|----------------------------------|-------------------|------------------|-----------------------------|-------------------------------|--------------|---------------------|--------|----------------------------------------------------------------------------------------------------|-----------|--------------|---------------------------------------------------------------------------|
|                            | NT OF ODISHA                     |                   |                  |                             |                               |              |                     |        |                                                                                                    |           |              |                                                                           |
| CENTRAL CIRCLE RURAL       |                                  |                   | 0.0: 11 71       | F ( )( ) ( )                | 27.1                          |              |                     |        |                                                                                                    |           | L Welcome    | rwcirbbs                                                                  |
| Works                      |                                  | / Works / Appro   |                  | Firefox 36+,Google Chro     | ime 37+j                      |              |                     |        |                                                                                                    |           |              | Amount in<br>Beter Final<br>Company of the final<br>Amount in<br>Chhal to |
| Masters                    |                                  | / nona / Appro    | 574(5            |                             |                               |              |                     |        |                                                                                                    |           |              | ount in F<br>Finaliz                                                      |
| Approvals                  | Search Work                      |                   |                  |                             |                               |              |                     |        |                                                                                                    |           |              |                                                                           |
| AA Transfer                | Ur                               | nderLying Offices | RURAL WO         | RKS DIVISION, BHUBANES      | WAR •                         |              |                     |        |                                                                                                    |           |              |                                                                           |
| Execution                  |                                  |                   | filter Cle       | ar                          |                               |              |                     |        |                                                                                                    |           |              | e rwcirbbs                                                                |
|                            | View Administr                   | rative Approval D | etails           |                             |                               |              |                     |        |                                                                                                    |           | Ame          | ount in F<br>Finalities<br>E<br>Sount in F<br>Sount in F                  |
| Reports                    | Sr. No.                          | Approval Nu       | mber             | Approval Type               | Approving Authority           |              | Approval D          | ate    | Approved Amount                                                                                                    | Edit      | Delete       | Finali                                                                    |
|                            | 1                                | 10                |                  | Original                    | Superientending Engir         | neer         | 16/05/2019          |        | 296,895.00                                                                                                    | 1         | Ê            | 6                                                                         |
|                            | 2                                | 2                 |                  | Original                    | Superientending Engin         | neer         | 04/05/2019          |        | 1.00                                                                                                    | 1         | ŵ            | 6                                                                         |
|                            | Edit Administrat                 | tive Approval     |                  |                             |                               |              |                     |        |                                                                                                    |           | Ami          | ount in (                                                                 |
|                            |                                  | Work Number       | 3/0044/141       | .5                          |                               |              | Work Descriptio     |        |                                                                                                    | anal Pada | sahi chhal I | to                                                                        |
|                            | Ap                               | proval Number *   | 10               |                             |                               |              | Approval Date       | 16/05/ | 2019                                                                                                    |           |              |                                                                           |
|                            | Appro                            | oving Authority * | Superiente       | nding Engineer              | •                             |              | Approved Amount     | 29689  | 5.00                                                                                                    |           |              |                                                                           |
|                            |                                  |                   | Update           | Cancel                      |                               |              |                     |        | Approved Amount 296,895.00<br>296,895.00<br>1.00<br>provement to Daya west branch car<br>atapada road under RIDF 796<br>705/2019<br>6895.00 |           |              |                                                                           |

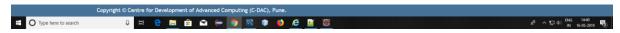

41) Edit Layout Panel.

| 🖸 Core Java with OCJP/SCJP: La 🔹 🗙 🛛 🏭 Desi | gn Patterns 🗙                | Aa Details        | ×                 | +                      |                                           |                                 |                 |      | -      | σ×           |
|---------------------------------------------|------------------------------|-------------------|-------------------|------------------------|-------------------------------------------|---------------------------------|-----------------|------|--------|--------------|
| C → C () localhost:8088/wamis/app           | roval/aaTransfer.do?function | n=DcKQvalaabM_IUp | 7r6MJAQ&actualId  | rH6P0JKnSZ8_IUp7r6MJAQ | &id=ol2EaUag6kY&rights=XOfcrHgbJcs&renp=1 | e226698f60e649120d23c162bcacabd |                 |      | 0, 7   | à 0 :        |
|                                             | ODISHA                       |                   |                   |                        |                                           |                                 |                 |      |        | NAM CONTRACT |
| E 🚓 CENTRAL CIRCLE RURAL WORK, B            | HUBANESWAR                   |                   |                   |                        |                                           |                                 |                 | 2    |        |              |
| Works                                       |                              |                   | 8.0+ , Mozilla Fi | refox 36+,Google Chro  | ime 37+]                                  |                                 |                 |      |        |              |
| Masters                                     | A You are here /             | null              |                   |                        |                                           |                                 |                 |      |        |              |
| Approvals                                   | Record Finalized             | Sucessfully       |                   |                        |                                           |                                 |                 |      |        |              |
|                                             | Search Work                  |                   |                   |                        |                                           |                                 |                 |      |        |              |
| Execution                                   | Unde                         | erLying Offices   | RURAL WORKS       | 5 DIVISION, BHUBANES   | WAR *                                     |                                 |                 |      |        |              |
| Reports                                     |                              |                   | filter Clear      |                        |                                           |                                 |                 |      |        |              |
|                                             | View Administrat             | ive Approval D    | etails            |                        |                                           |                                 |                 |      | Amo    | ount in Rs   |
|                                             | Sr. No.                      | Approval Nur      | nber              | Approval Type          | Approving Authority                       | Approval Date                   | Approved Amount | Edit | Delete | Finalize     |
|                                             | 1                            | 10                |                   | Original               | Superientending Engineer                  | 16/05/2019                      | 296,895.00      | 1    | Ê      | 6            |
|                                             | 2                            | 2                 |                   | Original               | Superientending Engineer                  | 04/05/2019                      | 1.00            | 1    | ŵ      | <b>a</b>     |
|                                             | +Add ≡ View All              |                   |                   |                        |                                           |                                 |                 |      |        |              |

| Type here to search              | 0 🖬                            | e 🚊 🕯 🕯                    |                                                                                                    |                          |                      |                                 | £ <sup>R</sup> · | へ 炉 (4) ENG 14-40 🛒 (4) N 16-05-2019 📢 |
|----------------------------------|--------------------------------|----------------------------|----------------------------------------------------------------------------------------------------|--------------------------|----------------------|---------------------------------|------------------|----------------------------------------|
| 42) After                        | Finalizing                     | the recor                  | rd.                                                                                                    |                          |                      |                                 |                  |                                        |
| Core Java with OCIP/SCIP: L/ + × | Design Patterns                | X 😵 Aa Details             | × +                                                                                                    |                          |                      |                                 |                  | - <b>a</b> :                           |
| ← → C ① localhost:8088/warr      | nis/approval/aaTransfer.do?fur | nction=JXJhdZI7c6z9tPh3tVI | OCcz8hSnuvowkB&id=ol2EaUag6kY&screenInfo=E9WJDRCWAI                                                         | FyLQY17hz5ENv7t_udswid88 | rights=XOfcrHgbJcs&e | np=0fada3646652daebbb81f03ec861 | 97c7             | ् ☆ Ө                                  |
|                                  | T OF ODISHA                    |                            |                                                                                                    |                          |                      |                                 |                  | N NA                                   |
| CENTRAL CIRCLE RURAL V           | WORK, BHUBANESWAR              |                            |                                                                                                    |                          |                      |                                 |                  | L Welcome rwcirbbsr                    |
| Works                            |                                |                            | 0+ , Mozilla Firefox 36+,Google Chrome 37+]                                                                 |                          |                      |                                 |                  |                                        |
| Masters                          | A You are her                  | re / null                  |                                                                                                    |                          |                      |                                 |                  |                                        |
| Approvals                        | Search Work                    |                            |                                                                                                    |                          |                      |                                 |                  |                                        |
|                                  |                                | UnderLying Offices         | RURAL WORKS DIVISION, BHUBANESWAR                                                                           | •                        |                      |                                 |                  |                                        |
| Execution                        |                                |                            | filter Clear                                                                                                |                          |                      |                                 |                  |                                        |
| Reports                          | View Adminis                   | trative Approval Det       | ails                                                                                                    |                          |                      |                                 |                  | Amount in F                            |
|                                  | Sr. No.                        | Work Number                | Work Description                                                                                            | Approval Number          | Approval Type        | Approving Authority             | Approval Date    | Approved Amount                        |
|                                  | 1                              | 3/0044/1415                | Improvement to Daya west branch canal<br>Padasahi chhal to Bhatapada road under RIDF<br>796                 | 10                       | Original             | Superientending Engineer        | 16/05/2019       | 296,895                                |
|                                  | 2                              | 3/6217/1819                | Construction and Maintenance of NH-16 to<br>Bhuasuni Temple to Jatani Road via Bhuasuni<br>Nagar under MMSY | 2                        | Original             | Superientending Engineer        | 04/05/2019       | 1.                                     |

|                     | Copyright © Centre for | Developn | nent of | Advanc | ed Co | mputi | ing (C- | DAC), | Pune |   |     |   |  |                |                           |
|---------------------|------------------------|----------|---------|--------|-------|-------|---------|-------|------|---|-----|---|--|----------------|---------------------------|
| Type here to search | tH Q                   | 8 🛤      | Ê       | Ŷ      | (-    | 9     | 17      | ۲     | ۲    | e | ¥., | 8 |  | r <sup>a</sup> | ^ 1 ↔ 14.40 NN 16-05-2019 |

43) View All layout.

| Core Java with OCJP/SCJP: L₂ ★ ×   ■     C ○ localhost:8088/wamis/4 | Design Patterns ×  | Aa Transfer Details =WuUUOAas mPZQCXIKSN | × +<br>QZw&id=ol2EaUaq6kY&                                                                                                    | screenInfo=E9WJDRCW | AFvLQY17hz5ENv7t_udsw | kf8&rights=X0fcrHgbJc | :&enp=5b67063ab33ee70 | 34897c37bf1308a40    |         | - ¤<br>0,☆ Ө       |
|---------------------------------------------------------------------|--------------------|------------------------------------------|----------------------------------------------------------------------------------------------------|---------------------|-----------------------|-----------------------|-----------------------|----------------------|---------|--------------------|
| GOVERNMENT                                                          | of odisha          |                                          |                                                                                                    |                     |                       |                       |                       |                      |         |                    |
| CENTRAL CIRCLE RURAL WOR                                            | K, BHUBANESWAR     |                                          |                                                                                                    |                     |                       |                       |                       |                      |         | L Welcome rwcirbbs |
| Works                                                               |                    | ernet Explorer 8.0+ , i                  | Mozilla Firefox 36+,0                                                                                                    | Google Chrome 37    | -]                    |                       |                       |                      |         |                    |
| Masters                                                             | A You are here /   |                                          |                                                                                                    |                     |                       |                       |                       |                      |         |                    |
| Approvals                                                           | Record Transfered  | Succesfully                              |                                                                                                    |                     |                       |                       |                       |                      |         |                    |
| Execution                                                           | ■ View             |                                          |                                                                                                    |                     |                       |                       |                       |                      |         |                    |
|                                                                     | UnderLying Office: |                                          |                                                                                                    |                     |                       |                       |                       |                      |         |                    |
| Reports                                                             | Unde               | rLying Offices RUF                       | AL WORKS DIVISION                                                                                                    | , BHUBANESWAR       | ٣                     |                       |                       |                      |         |                    |
|                                                                     | Work Details       |                                          |                                                                                                    |                     |                       |                       |                       |                      |         |                    |
|                                                                     | Sr. No.            | Work Number                              | Work<br>Description                                                                                                    | Date Of<br>Transfer | Estimated<br>Cost     | Work Type             | Work Sub<br>Type      | Download<br>Estimate | Forward | Add AA<br>Details  |
|                                                                     | 1                  | 3/911/1819                               | Constn. of H.L.<br>Bridge over<br>Badasola nallah<br>at 2nd Km on<br>Badasola to<br>Kandulasahi<br>road for the<br>year 2018-19. | 04/05/2019          | 38527830              | Bridges               | Major Bridge          | *                    | 2       | +                  |

| Consistence class Secretary      Consistence class Secretary      Consistence class Secretary | A Ners      A Rers      A Ro Cheque Issue Circular Circular.pdf      A Department Circular Circular.pdf      A Department Circular Circular.pdf      Availability of Noucher Flow WMMIS [FMS_Flow_for_BIII_to_Voucher.pdf      Susue Section and Financial Updation screen has been provided under works + execution.      Steps For Asset Details Entry Asset_Entry.pdf      Procedure for Wultiple Chart of Account. Multiple_COA.pdf      Steps for Uploading Bog items in Excel format.Upload_BOQ_Excel.pdf      Works Bodle App User Annual.pdf      Account Settings      Estimates      Schedule of Rates      Accounts      Accounts      Intry                                                                                                    | Core Java with OCIP/SCIP.L: € x<br>€ → C O localhost:0008/wa<br>GOVERNMEN |                                                                                                    | 288/warrik/tegin.do × +                                                                                                    |                                                                                                    | - ♂ ×<br>∾ ⊂ ÷ ⊖ :<br>• |
|----------------------------------------------------------------------------------------------------|----------------------------------------------------------------------------------------------------|---------------------------------------------------------------------------|----------------------------------------------------------------------------------------------------|----------------------------------------------------------------------------------------------------|----------------------------------------------------------------------------------------------------|-------------------------|
| A RD Cheque Issue Circular Circular.pdf         A RD Department Circular Circular.pdf         A RD Department Circular Circular.pdf         A WMMS-IFMS Bill to Voucher Flow WMMS_JFMS_Flow_for_Bill_to_Voucher.pdf         A Issue Section and Financial Updation screen has been provided under works >> execution.         A Steps For Asset Details Entry Maste_Entry.pdf         A Procedure for WMUSI Colour A Cocount. Multiple_COA.pdf         A Steps For Updading Bog tems in Excel format. Upload_BOQ_Excel.pdf         A WMMS Mobile App User Manual. WMMIS /Mobile APP_User_Manual.pdf         A Works       Budget         Account Settings       Estimates         Schedule of Rates       Accounts         Approxals       Totms         Approxals       Execution         Reports       Resers                                                                                                    | AD Cheque Issue Circular.pdf         AD Department Circular.pdf         AD Department Circular.pdf         AD Department Circular.pdf         AD Department Circular.pdf         AD Issue Section and Financial Updation screen has been provided under works -> execution.         AD Steps For Asset Details Entry Asset_Entry.pdf         AD robedure for Wultiple Chard Occount. Multiple_COA.pdf         AD Steps For Uploading Bog items in Exel format.Upload_BOQ_Exel.pdf         AWMSH FMS Hap Uber Annault. AVMUSJ Molitic APP_User_Manual.pdf         AuxMSH App User Annault. AVMUSJ Molitic APP_User_Manual.pdf         Account Settings       Estimates         Budget       Accounts         Account Settings       Estimates         Budget       Accounts         Account Settings       Estimates         Budget       Accounts | Commissioner-cum-Secr                                                     | retary                                                                                                    |                                                                                                    |                                                                                                    | L Welcome rdsecm +      |
| Employee     Works     Budget     AG       Global     Masters     Totms       Approvals     Execution     A       Reports     >                                                                                                    | Employee     Works     Budget     AG       Global     Masters     Jotms                                                                                                    |                                                                           | RD Department Circul     WAMS-IFMS Bill to Vo     Issue Section and Fini     Issue Section and Fini     Steps For Asset Detail     Procedure for Multiple     Steps for Uploading Be     WAMIS Mobile App Use     Updated Charts of acc | lar Circular.pdf<br>ucher Flow WAMIS_IFMS_Flow_for_<br>ancial Updation screen has been pri<br>Is Entry Asset_Entry.pdf<br>Chart of Account .Multiple_COA.pd<br>og tierem is Texcel format.Upload_BOC<br>rr Manual . WAMIS_Mobile_APP_User<br>count provided by DAG office dated 3 | ovided under works -> execution.<br>if<br>Q_Excel.pdf<br>Manual.pdf<br>11.07.2014 is attached . Six_tier_classification |                         |
| Global     Masters     Iotms       Approvals     >       Execution     >       Reports     >                                                                                                    | Global Masters Jotms                                                                                                    |                                                                           |                                                                                                    |                                                                                                    |                                                                                                    |                         |
| Execution  Reports                                                                                                    | Approvals                                                                                                    |                                                                           |                                                                                                    |                                                                                                    |                                                                                                    |                         |
| Reports >                                                                                                    |                                                                                                    |                                                                           |                                                                                                    | Approvals                                                                                                    | >                                                                                                    |                         |
|                                                                                                    |                                                                                                    |                                                                           |                                                                                                    |                                                                                                    |                                                                                                    |                         |
| onnig                                                                                                    |                                                                                                    |                                                                           |                                                                                                    |                                                                                                    | >                                                                                                    |                         |
|                                                                                                    | Billing                                                                                                    |                                                                           |                                                                                                    | Reports                                                                                                    | >                                                                                                    |                         |

45) Login using secretary credentials.

| 👩 Core Java with OCJP/SCJP: L= 🔃 🗙 🛛 🧱 Desig                    | pr Patterns x 🕐 An Transfer Details x +                                                                                                    | -   | ð ×          |
|-----------------------------------------------------------------|----------------------------------------------------------------------------------------------------|-----|--------------|
| $\leftrightarrow$ $\rightarrow$ C (O localhost:8088/warnis/appr | ova/aa/Tansfer.do/Tunction=KVxbotwi.xtY&socreeninlo=1blvGnLOqKSp8-0vYM-3hhKq0Zt-RomhBhyArw&ld=mnk(9KZ)2g8btelpPath=p442BLSHUngYdnShtgOdP8UK1b-Rd66sCQiMe4p4&erp=e4355s90ffe685c1B3d724570050852 | Q 🛱 | • <b>0</b> : |
|                                                                 | ODISHA                                                                                                    |     | <b>WAMIS</b> |
| E 🖀 Commissioner-cum-Secretary                                  |                                                                                                    |     | e rdsecm 👻   |
| Works                                                           | [Best viewed in Internet Explorer 8.0+ , Mozilla Firefox 36+,Google Chrome 37+]                                                                                                    |     |              |
| Masters                                                         | 🕈 You are here / Works / Approvals                                                                                                    |     |              |
| - Masters                                                       | = View                                                                                                    |     |              |
| Approvals                                                       | UnderLying Offices                                                                                                    |     |              |
| » AA Transfer                                                   | Undertying Offices                                                                                                    |     |              |
| Execution                                                       |                                                                                                    |     |              |
| Reports                                                         | Work Details                                                                                                    |     |              |

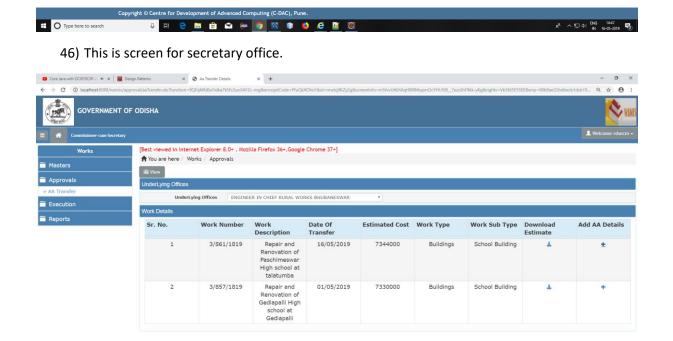

| Соруг                 | ight © Centre for Dev | elopment of | Advanced C | omputi | ing (C- | DAC), I | Pune. | i |    |   |  |                                                       |                    |
|-----------------------|-----------------------|-------------|------------|--------|---------|---------|-------|---|----|---|--|-------------------------------------------------------|--------------------|
| O Type here to search | 0 H 😁                 | 🔲 💼         | 🖻 (=       | 9      | 12      | ۲       | ۲     | e | Ъř | 8 |  | κ <sup>β</sup> ^ 1⊒ Φ( <sup>BNG</sup> <sub>IN</sub> 1 | 1447<br>16-05-2019 |

- 47) After selecting underlying office work list will be opened if works are present otherwise no record found will be shown.
- 48) Uploaded document by underling office can be downloaded from download link. You have to add Administrative approval if you have amount in range for all works except for Buildings. For building works SE does not have rights to enter Aa details.

| Core Java with OCIP/SCIP L ◆ X   ■     C → C ① localhost:8088/wamis/ |                                                                                                    | Aa Transfer Details<br>=yGIONKHGmMprLeg81bW | × +                                                                        | I=LFJuhJb7TwVSXG0LeP | NosOQQQzhpZEfA&id= | NovN_h_eDjw&screeninf | p=frKWrFNDWSVQUT/13zt | Irm-TguFeiynnDnAh9) | mD1ELQ&rights=u-pAN | - σ ×<br>Λ5HduF Q, ☆ Θ : |
|----------------------------------------------------------------------|----------------------------------------------------------------------------------------------------|---------------------------------------------|----------------------------------------------------------------------------|----------------------|--------------------|-----------------------|-----------------------|---------------------|---------------------|--------------------------|
|                                                                      | OF ODISHA                                                                                                    |                                             |                                                                            |                      |                    |                       |                       |                     |                     | KANIS                    |
| E 🕂 CHIEF ENGINEER RURAL WOR                                         | RKS ODISHA, BHUBANESWAR                                                                                                    |                                             |                                                                            |                      |                    |                       |                       |                     |                     | 💄 Welcome budgetce 👻     |
| Works                                                                | and a second second s | ernet Explorer 8.0+ , I                     | Mozilla Firefox 36+,1                                                      | Google Chrome 37+    | ]                  |                       |                       |                     |                     |                          |
| Masters                                                              |                                                                                                    | Works / Approvals                           |                                                                            |                      |                    |                       |                       |                     |                     |                          |
| Approvals                                                            | ≣ View                                                                                                    | 6                                           |                                                                            |                      |                    |                       |                       |                     |                     |                          |
| » AA Transfer                                                        | UnderLying Offices                                                                                                    |                                             |                                                                            |                      | AR T               |                       |                       |                     |                     |                          |
| Execution                                                            | Work Details                                                                                                    | rLying Offices CEN                          | TRAL CIRCLE RURAL                                                          | WORK, BHUBANESW      | AR 1               |                       |                       |                     |                     |                          |
| 🖀 Reports                                                            | Sr. No.                                                                                                    | Work Number                                 | March                                                                      | Date Of              | Estimated          | Work Type             | Work Sub              | Download            | Forward             | Add AA                   |
|                                                                      | SF. NO.                                                                                                    | work number                                 | Description                                                                | Transfer             | Cost               | work Type             | Туре                  | Estimate            | Forward             | Details                  |
|                                                                      | 1                                                                                                    | 3/861/1819                                  | Repair and<br>Renovation of<br>Paschimeswar<br>High school at<br>talatumba | 16/05/2019           | 7344000            | Buildings             | School Building       | Ŧ                   | 1                   | +                        |
|                                                                      | Transfer To EIC                                                                                                    |                                             |                                                                            |                      |                    |                       |                       |                     |                     |                          |
|                                                                      | ,                                                                                                    | Work Number 3/86                            | 1/1819                                                                     |                      |                    | w                     | ork Description Re    | pair and Renovatio  | n of Paschimeswar H | ligh school at talatumba |
|                                                                      |                                                                                                    | Transfer To 0 EI                            | c                                                                          |                      |                    |                       |                       |                     |                     |                          |
|                                                                      | 3                                                                                                    | Office Name*                                |                                                                            |                      | ٣                  |                       |                       |                     |                     |                          |
|                                                                      |                                                                                                    | Tran                                        | sfer Cancel                                                                |                      |                    |                       |                       |                     |                     |                          |
|                                                                      |                                                                                                    |                                             |                                                                            |                      |                    |                       |                       |                     |                     |                          |
|                                                                      |                                                                                                    |                                             |                                                                            |                      |                    |                       |                       |                     |                     |                          |

|                       | Copyright © C | entre | for De | elopm | ent of | Advan | iced C | omput | ing (C | DAC | ), Pune |   |   |    |  |  |                 |       |           |                    |      |  |
|-----------------------|---------------|-------|--------|-------|--------|-------|--------|-------|--------|-----|---------|---|---|----|--|--|-----------------|-------|-----------|--------------------|------|--|
| O Type here to search | ٥             | Ϊ     | e      |       | Ê      | Ŷ     | (      | 9     | 12     | ٩   | 0       | 6 | e | D. |  |  | rf <sup>4</sup> | ^ 믿 4 | ENG<br>IN | 14:42<br>16-05-201 | 19 2 |  |

49) Transfer to Govt. panel will open from where work can be forwarded to Engineer in chief.

| A CHIEF ENGINEER RURAL V | WORKS ODISHA, BHUBANESWAR |                                           |                                                                            |                     |                   |            |                  |                       |                      | L Welcome budg        |
|--------------------------|---------------------------|-------------------------------------------|----------------------------------------------------------------------------|---------------------|-------------------|------------|------------------|-----------------------|----------------------|-----------------------|
| Works                    |                           | ternet Explorer 8.0+<br>Works / Approvals | , Mozilla Firefox 36+,                                                     | Google Chrome 37+   | -]                |            |                  |                       |                      |                       |
| sters                    | Tiou are nere             | works Approvats                           |                                                                            |                     |                   |            |                  |                       |                      |                       |
| provals                  | UnderLying Office         | 25                                        |                                                                            |                     |                   |            |                  |                       |                      |                       |
| fransfer                 |                           |                                           | ENTRAL CIRCLE RURAL                                                        | WORK BHUBANESW      | AR T              |            |                  |                       |                      |                       |
| cution                   | Work Details              | arcying critics                           |                                                                            | WORK, DIROGRALLET   | AK.               |            |                  | _                     |                      | _                     |
| ports                    | Sr. No.                   | Work Numbe                                | er Work<br>Description                                                     | Date Of<br>Transfer | Estimated<br>Cost | Work Type  | Work Sub<br>Type | Download<br>Estimate  | Forward              | Add AA<br>Details     |
|                          | 1                         | 3/861/1819                                | Repair and<br>Renovation of<br>Paschimeswar<br>High school at<br>talatumba | 16/05/2019          | 7344000           | Buildings  | School Buildin   | g <b>±</b>            | 2                    | +                     |
|                          | Administrative Ap         | proval                                    |                                                                            |                     |                   |            |                  |                       |                      | Amount                |
|                          |                           | Work Number 3/                            | 861/1819                                                                   |                     |                   | w          | ork Description  | Repair and Renovation | in of Paschimeswar F | ligh school at talatu |
|                          | Appr                      | roval Number *                            |                                                                            |                     |                   | ( )<br>( ) | Approval Date *  | 16/05/2019            |                      |                       |
|                          | Approvi                   | ing Authority *                           | -select                                                                    |                     | ,                 | Арр        | roved Amount *   |                       |                      |                       |
|                          |                           | s                                         | ave Cancel                                                                 |                     |                   |            |                  |                       |                      |                       |

50) This screen is for entering Aa details from EIC.

| Works    | [Best viewed in Inte | rnet Explorer 8.0+ , I<br>Works / Approvals | Mozilla Firefox 36+,                                                                                                    | Google Chrome 37-   | 1                 |           |                  |                      |         |                   |
|----------|----------------------|---------------------------------------------|----------------------------------------------------------------------------------------------------|---------------------|-------------------|-----------|------------------|----------------------|---------|-------------------|
| sters    | Amount entered is    | not in Range.                               |                                                                                                    |                     |                   |           |                  |                      |         |                   |
| provals  | ii View              |                                             |                                                                                                    |                     |                   |           |                  |                      |         |                   |
| Transfer | UnderLying Offices   |                                             |                                                                                                    |                     |                   |           |                  |                      |         |                   |
| cution   |                      |                                             | AL WORKS DIVISION                                                                                                    | BHUBANESWAR         | •                 |           |                  |                      |         |                   |
| oorts    | Work Details         | cying offices                               | AL WORKS DIVISION                                                                                                    | , DHODANESWAR       | • )               |           |                  |                      |         |                   |
|          | Sr. No.              | Work Number                                 | Work<br>Description                                                                                                    | Date Of<br>Transfer | Estimated<br>Cost | Work Type | Work Sub<br>Type | Download<br>Estimate | Forward | Add AA<br>Details |
|          | 1                    | 3/861/1819                                  | Repair and<br>Renovation of<br>Paschimeswar<br>High school at<br>talatumba                                                       | 16/05/2019          | 7344000           | Buildings | School Building  | Ŧ                    | 2       | +                 |
|          | 2                    | 3/0044/1415                                 | Improvement<br>to Daya west<br>branch canal<br>Padasahi chhal<br>to Bhatapada<br>road under<br>RIDF 796                          | 04/05/2019          | 5                 | Roads     | Village Road     | *                    | 2       | +                 |
|          | 3                    | 3/911/1819                                  | Constn. of H.L.<br>Bridge over<br>Badasola nallah<br>at 2nd Km on<br>Badasola to<br>Kandulasahi<br>road for the<br>year 2018-19. | 04/05/2019          | 38527830          | Bridges   | Major Bridge     | *                    | #       | +                 |

## 51) If amount entered is not in range.

| 💿 Core Java with OCJP/SCJP: La 🍕 🗙 🛛 👪 Desig                    | gn Patterns >              | K 🚱 Aa Details                  | × +                       |                                      |                                  |                             |      | -         | 0 ×            |
|-----------------------------------------------------------------|----------------------------|---------------------------------|---------------------------|--------------------------------------|----------------------------------|-----------------------------|------|-----------|----------------|
| $\leftrightarrow$ $\rightarrow$ C ( ) localhost:8088/wamis/appr | oval/aaTransfer.do?functio | n=cQKtcEg-IIhsg_ZKFD5KYA&id=ol2 | EaUag6kY8iscreenInfo=wGxd | uxvk9e-OfrWjwSN7YvB4LyBFTID4purgJBn7 | GIM&rights=XOfcrHgbJcs&enp=fb7ff | 0d6ff4bb739f43a2594ee0243f6 |      | Q 1       | • <b>0</b> =   |
|                                                                 | ODISHA                     |                                 |                           |                                      |                                  |                             |      |           | <b>V</b> WANIS |
| E 😤 CENTRAL CIRCLE RURAL WORK, B                                | HUBANESWAR                 |                                 |                           |                                      |                                  |                             |      | L Welcome |                |
| Works                                                           | -                          | ternet Explorer 8.0+ , Mozill   | a Firefox 36+,Google Ch   | irome 37+]                           |                                  |                             |      |           |                |
| Masters                                                         | A You are here /           | Works / Approvals               |                           |                                      |                                  |                             |      |           |                |
|                                                                 | Record Save                | ed Successfully.                |                           |                                      |                                  |                             |      |           |                |
| Approvals                                                       | Search Work                |                                 |                           |                                      |                                  |                             |      |           |                |
| » AA Transfer                                                   | 1104                       | erLying Offices RURAL WO        | RKS DIVISION, BHUBAN      | ESWAD                                |                                  |                             |      |           |                |
| Execution                                                       | Una                        | filter C                        | _                         | ESWAR                                |                                  |                             |      |           |                |
| 🗎 Reports                                                       |                            | hiter C                         | ear                       |                                      |                                  |                             |      |           |                |
|                                                                 | View Administra            | tive Approval Details           |                           |                                      |                                  |                             |      | Amo       | unt in Rs.     |
|                                                                 | Sr. No.                    | Approval Number                 | Approval Type             | Approving Authority                  | Approval Date                    | Approved Amount             | Edit | Delete    | Finalize       |
|                                                                 | 1                          | 10                              | Original                  | Superientending Engineer             | 16/05/2019                       | 296,895.00                  | 1    | <b>a</b>  | -              |
|                                                                 | +Add I≣ View All           |                                 |                           |                                      |                                  |                             |      |           |                |
|                                                                 |                            |                                 |                           |                                      |                                  |                             |      |           |                |
|                                                                 |                            |                                 |                           |                                      |                                  |                             |      |           |                |

|                       | Copyright © Centre for Developm | nent of Advanced Computing (C-DAC), Pune. |                                       |
|-----------------------|---------------------------------|-------------------------------------------|---------------------------------------|
| O Type here to search | 0 🛱 😂 🔚                         | 💼 🛥 듲 🙍 🔯 🌒 🌒 🦉 😇                         | 유 ^ 티 du) ENG 14:40<br>N 16-05-2019 🕏 |
|                       |                                 |                                           |                                       |

52) When Aa details record added successfully. From this screen edit, delete and finalize functionality can be achieved.

| 🖸 Core Java with OCJP/SCJP: La 🔹 🗙 📔 | Design Patterns                  | × 🔇 Aa Details   | ×                  | +                        |                               |                    |                  |         |                                                        |           | -             | σ×           |
|--------------------------------------|----------------------------------|------------------|--------------------|--------------------------|-------------------------------|--------------------|------------------|---------|--------------------------------------------------------|-----------|---------------|--------------|
| ← → C () localhost:8088/wami         | is/approval/aaTransfer.do?functi | on=3jVQ5cOvlao∾  | tualId=rH6P0JKnSZ8 | LIUp7r6MJAQ&id=ol2EaUag6 | kY&rights=XOfcrHgbJcs&enp=6bf | 1e7fc7f1f223aea96d | 399faa39b        |         |                                                        |           | Q ·           | ☆ <b>0</b> : |
| GOVERNMENT                           | r of odisha                      |                  |                    |                          |                               |                    |                  |         |                                                        |           |               | NA WA        |
| CENTRAL CIRCLE RURAL W               | VORK, BHUBANESWAR                |                  |                    |                          |                               |                    |                  |         |                                                        |           | 1 Welcome     |              |
| Works                                | [Best viewed in Ir               | nternet Explorer | 8.0+ , Mozilla F   | irefox 36+,Google Chron  | me 37+]                       |                    |                  |         |                                                        |           |               |              |
| Masters                              | A You are here                   | Works / Appro    | ovals              |                          |                               |                    |                  |         |                                                        |           |               |              |
|                                      | Search Work                      |                  |                    |                          |                               |                    |                  |         |                                                        |           |               |              |
| Approvals                            | Un                               | derLying Offices | RURAL WORK         | S DIVISION, BHUBANESV    | VAR •                         |                    |                  |         |                                                        |           |               |              |
| AA Transfer                          |                                  |                  | filter Clear       |                          |                               |                    |                  |         |                                                        |           |               |              |
| Execution                            | View Administra                  | ative Approval D | letaile            |                          |                               |                    |                  |         |                                                        |           | Am            | ount in R    |
| Reports                              | Sr. No.                          | Approval Nu      |                    | Approval Type            | Approving Authority           |                    | Approval Date    |         | Approved Amount                                        | Edit      | Delete        |              |
|                                      | 5r. NO.                          | 10               | mber               | Original                 | Superientending Engin         |                    | 16/05/2019       |         | 296.895.00                                             |           | Delete        | Finanz       |
|                                      | 2                                | 2                |                    | Original                 | Superientending Engin         |                    | 04/05/2019       |         | 1.00                                                   |           |               | -            |
|                                      |                                  |                  |                    | Original                 | Superiencending Engin         | eer                | 04/03/2019       |         | 1.00                                                   |           |               |              |
|                                      | Edit Administrati                | ve Approval      |                    |                          |                               |                    |                  |         |                                                        |           | Ami           | ount in R    |
|                                      |                                  | Work Number      | 3/0044/1415        |                          |                               |                    | Work Description |         | ement to Daya west branch o<br>ada road under RIDF 796 | anal Pada | isahi chhal I | to<br>//     |
|                                      | App                              | oroval Number *  | 10                 |                          |                               |                    | Approval Date *  | 16/05/3 | 2019                                                   |           |               |              |
|                                      | Appro                            | ving Authority * | Superientend       | ing Engineer             | *                             | Ар                 | proved Amount *  | 296895  | .00                                                    |           |               |              |
|                                      |                                  |                  | Update Ca          | ncel                     |                               |                    |                  |         |                                                        |           |               |              |

| Co                                        | pyright © Centre for      | Development of Advanc      | ed Computing (C-DAC), Pune.       |                                                                                                    |                                  |                 |                    |                           |
|-------------------------------------------|---------------------------|----------------------------|-----------------------------------|----------------------------------------------------------------------------------------------------|----------------------------------|-----------------|--------------------|---------------------------|
| O Type here to search                     | 0 H                       | e 📄 💼 😒                    | 😑 💿 🔯 🔹                           | e 🦉 🖲                                                                                                    |                                  | Ŕ               | 수 150 여이 ENG<br>IN | 14-40<br>16-05-2019       |
| 53) Edit Lay                              | out Pane                  | el.                        |                                   |                                                                                                    |                                  |                 |                    |                           |
| 🕽 Core Java with OCJP/SCJP: Li 🔹 🗙 📔 🖬 De | sign Patterns             | × 🐼 Aa Details             | × +                               |                                                                                                    |                                  |                 |                    | - a ×                     |
| → C () localhost:8088/wamis/ap            | proval/aaTransfer.do?func | tion=DcKQvalaabM_IUp7r6MJ/ | Q&actualId=rH6P0JKnSZ8_IUp7r6MJAC | المعنى ago (28 all a state and a state and a state and a state and a state and a state and a state and a state a | 1e226698f60e649120d23c162bcacabd |                 | ଭ                  | ☆ ⊖ :                     |
|                                           | F ODISHA                  |                            |                                   |                                                                                                    |                                  |                 |                    | <b>VAM</b>                |
| CENTRAL CIRCLE RURAL WORK,                | , BHUBANESWAR             |                            |                                   |                                                                                                    |                                  |                 | L Welco            | me rwcirbbsr <del>-</del> |
| Works                                     |                           |                            | Mozilla Firefox 36+,Google Chro   | ome 37+]                                                                                                    |                                  |                 |                    |                           |
| Masters                                   | A You are here            |                            |                                   |                                                                                                    |                                  |                 |                    |                           |
| Approvals                                 | Record Finalize           | d Sucessfully              |                                   |                                                                                                    |                                  |                 |                    |                           |
| Execution                                 | Search Work               |                            |                                   |                                                                                                    |                                  |                 |                    |                           |
|                                           | U                         | nderLying Offices RU       | RAL WORKS DIVISION, BHUBANES      | SWAR *                                                                                                    |                                  |                 |                    |                           |
| i Reports                                 |                           | filte                      | r Clear                           |                                                                                                    |                                  |                 |                    |                           |
|                                           | View Administ             | rative Approval Details    |                                   |                                                                                                    |                                  |                 | A                  | mount in Rs.              |
|                                           | Sr. No.                   | Approval Number            | Approval Type                     | Approving Authority                                                                                              | Approval Date                    | Approved Amount | Edit Delet         | e Finalize                |
|                                           | 1                         | 10                         | Original                          | Superientending Engineer                                                                                         | 16/05/2019                       | 296,895.00      | / 🕯                | i 🔒                       |
|                                           | 2                         | 2                          | Original                          | Superientending Engineer                                                                                         | 04/05/2019                       | 1.00            | / 🕯                | <b>a</b>                  |
|                                           |                           |                            |                                   |                                                                                                    |                                  |                 |                    |                           |

|                         | Copyright © Centre for Development of Advanced Computing (C-DAC), Pune. |                                                                     |
|-------------------------|-------------------------------------------------------------------------|---------------------------------------------------------------------|
| E O Type here to search | 8 명 💼 💼 😭 🗢 🥃 🛐 🔯 🐠 🦉                                                   | # <sup>R</sup> 수 땄 (4) <sup>ENG</sup> 1440<br>N 16-05-2019 <b>북</b> |

54) After Finalizing the record.

| GOVERNMENT                      | T OF ODISHA           | sion=)XJhdz37¢6299Ph3tvi | Ccs8IGnuvev488id = o2EaUag6KY8screenInte = E9WIDRCWA                                                        | yLQT1/hzseNV/l_udswirtea | nghts=XOfcrHgb/cs&e | пр=илиаизеноездажевое тизесее т |               |                 |
|---------------------------------|-----------------------|--------------------------|----------------------------------------------------------------------------------------------------|--------------------------|---------------------|---------------------------------|---------------|-----------------|
| CENTRAL CIRCLE RURAL W<br>Works | and the second second |                          | 0+ , Mozilla Firefox 36+,Google Chrome 37+]                                                                 |                          |                     |                                 |               |                 |
| Approvals                       | Search Work           |                          |                                                                                                    |                          |                     |                                 |               |                 |
| Execution                       | U                     |                          | RURAL WORKS DIVISION, BHUBANESWAR                                                                           | τ.                       |                     |                                 |               |                 |
| Reports                         | View Administ         | rative Approval Deta     | ails                                                                                                    |                          |                     |                                 |               | Amount in F     |
|                                 | Sr. No.               | Work Number              | Work Description                                                                                            | Approval Number          | Approval Type       | Approving Authority             | Approval Date | Approved Amount |
|                                 | 1                     | 3/0044/1415              | Improvement to Daya west branch canal<br>Padasahi chhal to Bhatapada road under RIDF<br>796                 | 10                       | Original            | Superientending Engineer        | 16/05/2019    | 296,895.        |
|                                 | 2                     | 3/6217/1819              | Construction and Maintenance of NH-16 to<br>Bhuasuni Temple to Jatani Road via Bhuasuni<br>Nagar under MMSY | 2                        | Original            | Superientending Engineer        | 04/05/2019    | <u>ା</u> .      |

| Core Java with OCJP/SCJP: La 🔹 🗙 📔 🌃 Design Patte | rns X 😵 TS Details                                            | ×                  | +                                         |                       |                                           |                                       | - σ          |
|---------------------------------------------------|---------------------------------------------------------------|--------------------|-------------------------------------------|-----------------------|-------------------------------------------|---------------------------------------|--------------|
| O localhost:8088/wamis/approval/ts                |                                                               |                    |                                           | N8Byq2U&helpPath=WPwy | /xYxqfvjJGfrRHqGayLVI2Nx9b26Dw2j01Kp3mdM8 | tenp=21aa77e58fbbc6f19217d132db8ccefa | ् 🕁 🖯        |
|                                                   | SHA                                                           |                    |                                           |                       |                                           |                                       |              |
| Master Login (Current Division Office =R          | URAL WORKS DIVISION, BHUBANESWAR)                             |                    |                                           |                       |                                           |                                       | 👤 Welcome de |
| Works [Be                                         | est viewed in Internet Explorer 8                             | 8.0+ , Mozilla Fin | efox 36+,Google Chrome 37+]               |                       |                                           |                                       |              |
| Masters                                           | You are here / Works / Appro                                  | vals               |                                           |                       |                                           |                                       |              |
| Proposal Work                                     | ork Is Not Finalized By DAO, You                              | Cannot Enter T     | 5 Details.                                |                       |                                           |                                       |              |
|                                                   | ≣ View                                                        |                    |                                           |                       |                                           |                                       |              |
| Approvals<br>A Transfer                           | earch Work                                                    |                    |                                           |                       |                                           |                                       |              |
| A Details                                         |                                                               | t Work Number      | 3/861/1819<br>Repair and Renovation of Pa | sehimoswar High col   | Q bool at talatumba                       |                                       |              |
| S Details                                         |                                                               |                    | Repair and Renovation of Pa               | schimeswar nigh sci   | noor at talatumba                         |                                       |              |
| lendering                                         | echnical Sanction Details (Origin<br>Fields marked with an as |                    | autrod                                    |                       |                                           |                                       | Amount i     |
| Execution                                         | TS Number/Work Order                                          | cerisk ~ are re    | quired.                                   |                       |                                           |                                       |              |
| Reports                                           | Number *                                                      |                    |                                           |                       |                                           |                                       |              |
|                                                   | TS Date *                                                     | 16/05/2019         |                                           |                       |                                           |                                       |              |
|                                                   | TS Office *                                                   | select             | DIVISION, BHUBANESWAR                     | *                     |                                           |                                       |              |
|                                                   | TS SR Year                                                    | select             |                                           | •                     |                                           |                                       |              |
|                                                   | Zone *                                                        | select             |                                           | •                     |                                           |                                       |              |
|                                                   | TS Amount *                                                   | 0.00               |                                           |                       |                                           |                                       |              |
|                                                   | Remarks                                                       |                    |                                           |                       |                                           |                                       |              |
|                                                   |                                                               |                    |                                           | 10                    |                                           |                                       |              |

- 56) After adding record to Aa details, Ts details can be filled but first have to finalize work from dao.
- 57) After which you can enter Ts details.